#### **Simanihot: um modelo de simulação do crescimento, desenvolvimento e produtividade de mandioca.**

Nereu Augusto Streck, Luana Fernandes Tironi, Rômulo Pulcinelli Benedetti, Andrea Schwertner Charão, Débora Regina Roberti, Simone Erotildes Teliginski Ferraz, Paulo Ivonir Gubiani, Lilian Osmari Uhlmann, Charles Patrick de Oliveira de Freitas, Wolnei Castro de Oliveira Junior, Gabriel Lago Antonello, Amanda Thirza Lima Santos, Zeferino Genésio Chielle.

Departamento de Fitotecnia/Centro de Ciências Rurais. Departamento de Linguagens e Sistemas de Computação/Centro de Tecnologia. Departamento de Física/ Centro de Ciências Naturais e Exatas. Departamento de Solos/ Centro de Ciência Rurais.

© 2015 por Universidade Federal de Santa Maria. Todos os direitos reservados (All rights reserved).

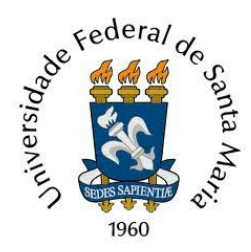

```
1. INTRODUÇÃO
2. O SOFTWARE E SEUS DESENVOLVEDORES
3. INSTALAÇÃO
4. FUNCIONAMENTO DO Simanihot
5. UTILIZAÇÃO
6. RESULTADOS
7. VALIDAÇÃO DO MODELO
8. DIREITOS, PERMISSÃO E CONDIÇÕES DE USO
9. DÚVIDAS E INFORMAÇÕES
10. AGRADECIMENTOS
11. REFERÊNCIAS
12. LISTA DE ABREVIATURAS
```
# <span id="page-1-0"></span>**1. INTRODUÇÃO**

O software Simanihot é um modelo matemático dinâmico baseado em processos (*process – based model*) que simula diversos processos ecofisiológicos da cultura da mandioca, no passo de tempo de um dia. Foi desenvolvido pelo Grupo de Agrometeorologia da Universidade Federal de Santa Maria, para simular o crescimento, desenvolvimento e produtividade de mandioca no estado do Rio Grande do Sul, Brasil.

As variáveis meteorológicas diárias necessárias para rodar o modelo são: temperatura mínima, máxima e média diária do ar (°C), umidade relativa do ar (%), velocidade do vento (m.s<sup>-1</sup>), radiação solar global (MJ m<sup>-2</sup> dia<sup>-1</sup>), precipitação (mm) e evapotranspiração (mm). O usuário pode selecionar a cultivar de mandioca em uma lista. É necessário informar também o município ou latitude para onde se deseja realizar a simulação, a densidade de plantas e a concentração de CO2 na atmosfera. Também é possível optar por simular na condição sem limitação por água e nutrientes, ou considerando o balanço hídrico do solo. Esse simulador possui duas opções de modelo de balanço hídrico, e a escolha vai depender do número de variáveis de entrada de solo disponíveis e do detalhamento dos resultados do balanço hídrico do solo que o usuário está interessado.

O Simanihot foi construído utilizando equações apresentadas em Matthews & Hunt (1994), e com equações e processos para as condições do Estado do Rio Grande do Sul apresentadas em Gabriel (2013) e Gabriel et al. (2014).

O Simanihot é uma ferramenta que poderá ser utilizada no ensino, pesquisa e extensão, por estudantes de graduação e pós-graduação, professores, pesquisadores, extensionistas e tomadores de decisão.

A lista de abreviaturas dos termos utilizados no Simanihot está no ítem 12 deste Manual, páginas 52 e 53.

# <span id="page-2-0"></span>**2. O SOFTWARE E SEUS DESENVOLVEDORES**

O software Simanihot foi desenvolvido na Universidade Federal de Santa Maria (UFSM), Santa Maria, RS, e tem duas partes: (a) o código em Fortran do modelo matemático que contém as equações e sub-rotinas que descrevem os processos de crescimento, desenvolvimento e produtividade da cultura da mandioca e (b) a interface em Java que permite ao usuário rodar o modelo de crescimento, desenvolvimento e produtividade da cultura da mandioca a partir de uma tela de fácil entendimento e interatividade.

A parte (a) do Simanihot foi desenvolvido por **Luana Fernandes Tironi**, aluna de doutorado do Programa de Pós-graduação em Engenharia Agrícola da UFSM, com o auxílio da Prof. Débora Regina Roberti e Prof. Simone Erotildes Teliginski Ferraz, ambas do Departamento de Física, do Prof. Paulo Ivonir Gubiani do Departamento de Solos, sob a supervisão do Prof. *Nereu Augusto Streck*, do Departamento de Fitotecnia/Centro de Ciências Rurais da UFSM.

A parte (b) do Simanihot foi desenvolvida por **Rômulo Pulcinelli Benedetti**, aluno de graduação do Curso de Ciência da Computação da UFSM, sob supervisão da Prof<sup>a</sup>. *Andrea Schwertner Charão*, do Departamento de Linguagens e Sistemas de Computação/Centro de Tecnologia da UFSM.

## <span id="page-2-1"></span>**3. INSTALAÇÃO**

O Simanihot é um software gratuito. Para obter uma cópia do programa deve realizar o download no sítio oficial do software em [www.ufsm.br/simanihot.](http://www.ufsm.br/simanihot)

O Simanihot é compatível com os sistemas operacionais Windows e Linux em PCs (notebooks/desktop).

Verifique se a versão do Java que está instalado em seu computador é a última atualização disponível para download. É possível verificar se você possui o java instalado, e se é a ultima versão em: [https://java.com/pt\\_BR/](https://java.com/pt_BR/) , clicando em "Eu tenho java?" no link indicado.

Entre no site oficial do Simanihot [\(www.ufsm.br/simanihot\)](http://www.ufsm.br/simanihot) e faça o download do arquivo "Simanihot\_instal.jar";

Clique no ícone "Simanihot\_instal.jar" para instalar o Simanihot no seu computador;

Selecione o idioma para instalação do programa (Inglês, Português);

Aceite o contrato de licença para a utilização do software;

Escolha a opção criar atalho para adicioná-lo ao desktop.

### <span id="page-3-0"></span>**4. FUNCIONAMENTO DO Simanihot**

4.1. Crescimento e desenvolvimento da cultura da mandioca

O que comanda o crescimento e o desenvolvimento da cultura da mandioca no modelo são os dois "relógios" da planta: o relógio do desenvolvimento vegetativo (faz aparecer folhas) e do desenvolvimento reprodutivo (faz aparecer as ramificações simpodiais). Existe um terceiro "relógio" na planta que corresponde ao tempo entre a emergência e o início de acumulação de amido (Gabriel, 2013, Gabriel et al., 2014). Desta maneira a planta só começa a acumular carboidratos nas raízes tuberosas a partir do tempo determinado por esse relógio. Antes disso, o que sobra de fotoassimilados são destinados para o crescimento de haste.

O relógio do desenvolvimento vegetativo é influenciado pela temperatura e stress hídrico (por falta de água), se houver restrição hídrica, e inicia a contabilizar o desenvolvimento diário (Dd) a partir da data de plantio. A partir da temperatura mínima e máxima diária do ar é calculada a temperatura horária para as 24 horas do dia (Td), e com base nas temperaturas cardinais da cultura (temperatura base (Tbase)= 14ºC (Schons et al., 2007), temperatura ótima (Tot)= 30ºC e temperatura máxima (Tmax)=

42,5ºC) (Matthews & Hunt, 1994) é calculado o desenvolvimento horário (HD) e realizada a média diária a partir desses 24 valores de desenvolvimento horário, resultando na função de temperatura (f(Tmin, Tmax)) que é a taxa diária de progressão do desenvolvimento vegetativo (Rv, Dd/dia), sendo essa acumulada diariamente (somaRv).

As equações apresentadas nessa seção estão no artigo de Matthews & Hunt (1994), e por isso estão na sua versão original, em inglês.

 $Td = (Tmin+Tmax)/2 + (Tmax-Tmin)*cos(0.2618*(h-14))/2$ 

em que h é a hora do dia, Tmax é a temperatura máxima (ºC) e Tmin é a temperatura mínima (ºC).

Se Td≤Tbase ou Td≥Tmax então HD=0;

Se Tbase<Td≤Tot então HD= (Td-Tbase)/(Tot-Tbase);

Se Tot<Td<Tmax então HD= (Tmax-Td)/(Tmax-Tot)

f(Tmin,Tmax)=  $\Sigma$  (HD/24)

 $Rv = \sum f(Tmin, Tmax)$ 

DesVeg =  $\Sigma$  Rv

É esse relógio do desenvolvimento vegetativo (Desveg), que depois de acumular o desenvolvimento diário (Dd) necessário para a emergência da cultura (plântula visível acima do solo), comanda os processos de crescimento (folhas, haste e raízes fibrosas). Após a emergência, o relógio do desenvolvimento reprodutivo (DesRep) (influenciado pelos mesmos fatores citados anteriormente e pelo fotoperíodo (Fotop)) é acionado e começa a contabilizar e acumular a taxa diária de progressão do desenvolvimento reprodutivo (Rv, Dd/dia) necessária para ramificar, e a partir deste período esse relógio vai comandar as subseqüentes ramificações.

Para Fotop≥ FotopO então g(Fotop)= 1;

Para Fotop
$$
\leq
$$
 FotopO então g(Fotop) $= 1-S_{Fotop}*(FotopO-Fotop), g(Fotop) \geq 0.$ 

em que Fotop é o fotoperíodo (h), FotopO é o fotoperíodo ótimo mínimo (15,5 h) (Matthews & Hunt, 1994),  $S_{Fotop}$ é a sensibilidade do genótipo ao fotoperíodo (0,25 h<sup>-1</sup>) e g (Fotop) é a função de fotoperíodo.

 $Rr= f (Tmin, Tmax)^* g (Fotop)$ 

DesRep= ∑ Rp

Segundo esse relógio do desenvolvimento reprodutivo, a cada ramificação aumenta o número de hastes por m², com que irá influencia no crescimento e no desenvolvimento de folhas e hastes (maior número de hastes, maior área foliar fotossinteticamente ativa, maior índice de área foliar, maior taxa de crescimento da cultura).

A produção de biomassa total da cultura  $(CT, g m<sup>-2</sup>)$  é calculada pela taxa de crescimento total da cultura (TCT,  $g$  m<sup>-2</sup> dia<sup>-1</sup>), e esta é influenciada pela taxa máxima de crescimento da cultura (TCT<sub>max</sub>), pelo Índice de Área Foliar (IAF), por uma função não linear de temperatura (f(T)) e radiação solar (f(Rad)) descritas em Fukai & Hammer (1987) (Figura 1) e pelo stress hídrico quando este for um fator limitante.

TCT=  $TCT_{max}*(1-exp(-0.27*IAF)*f(T)*f(Rad))$  $CT=\sum TCT$ 

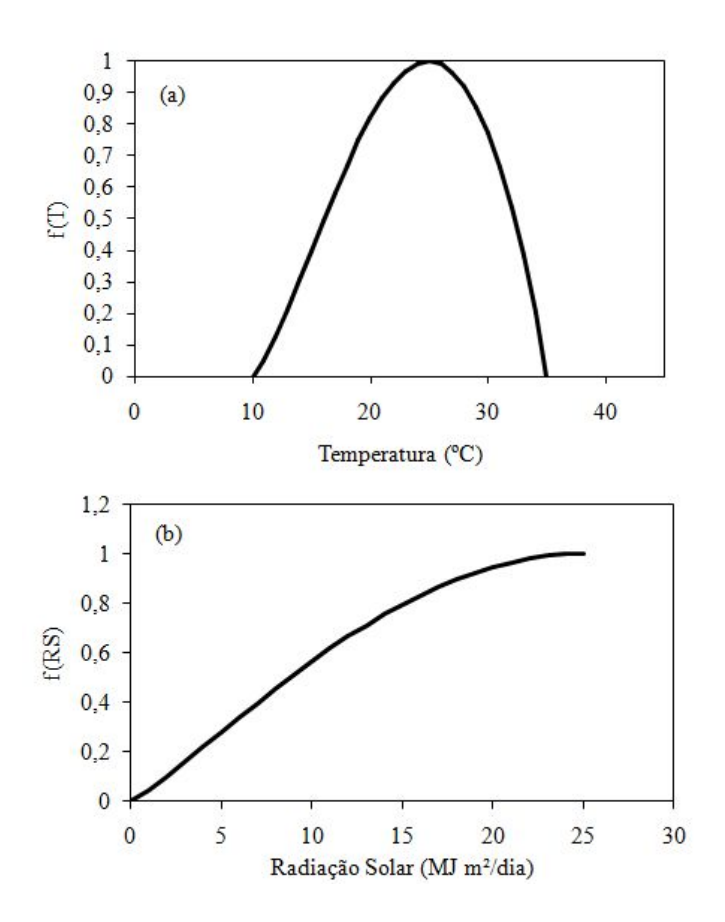

Figura 1 Função de temperatura (f(T)) (a) e de radiação solar (f(RS)) (b) utilizadas no cálculo da taxa de crescimento total da cultura (CGR) noSimanihot. Adaptado de Fukai & Hammer (1987).

O índice de área foliar é um produto da taxa de crescimento de folhas (TCF, g m<sup>-2</sup> dia<sup>-1</sup>) e da área foliar específica (AFE, cm<sup>2</sup> g<sup>-1</sup>) (Fukai & Hammer, 1987).

 $IAF = TCF*AFE/10000$ 

Na partição da biomassa, o crescimento da parte aérea (folhas e hastes) e das raízes fibrosas tem prioridade na distribuição dos fotoassimilados, sendo que o restante da produção de biomassa total é acumulado nas raízes tuberosas.

No crescimento de folhas  $(CF, g m<sup>-2</sup>)$ , a taxa de crescimento de folhas diária (TCF,  $g$  m<sup>-2</sup> dia<sup>-1</sup>) depende do número de hastes por m<sup>2</sup> (Nb), da taxa de aparecimento de folhas (LAR, folhas dia<sup>-1</sup>), do tamanho da folha (LS, cm<sup>2</sup> folha<sup>-1</sup>) e da área foliar específica (AFE, cm<sup>2</sup> g<sup>-1</sup>).

$$
TCF = NH*TAF*TF/AFE
$$

$$
CF = \sum TCF
$$

$$
NH(t) = NH(t-1)*NH
$$

em que NH $(t-1)$  é o número total de ápices  $(m^{-2})$  antes da ramificação, e NH é o número de hastes de cada ramificação.

A taxa de aparecimento de folhas (TAF) é calculada por (Gabriel, 2013, Gabriel et al., 2014):

TAF = TAF<sub>max</sub>\*f(T)  
\nf(T) = 
$$
[2(T - T_{base})^{\alpha}(T_{of} - T_{base})^{\alpha}-(T - T_{base})^{2\alpha}]/(T_{of} - T_{base})^{2\alpha}
$$
  
\nwhen  $T_{base} \le T \le T_{max}$   
\nf(T) = 0  
\nwhen  $T < T_{base}$  ou  $T > T_{max}$   
\n $\alpha = ln2/ln[(T_{max} - T_{base})/(T_{of} - T_{base})]$ 

onde TAF é a taxa de aparecimento de folhas diária (folhas por dia), TAFmax é a taxa de aparecimento foliar máxima (folhas por dia), Tbase (14 º C (Schons et al., 2007)), Tot e Tmax (30 º C e 42,5 º C, respectivamente (Matthews & Hunt, 1994)) são as temperaturas cardinais de TAF, T é a temperatura do ar diária, e f (t) é uma função de resposta à temperatura, que varia de 0 a 1. A f (T) é calculada com temperatura mínima diária (Tmin) e a temperatura máxima diária (Tmax) e, em seguida, a média dos valores diários resultantes de f (T) são calculados, obtendo-se a f(T) média diária. O número acumulado de folhas (NF) na planta é calculado por meio da acumulação TAF, ou seja, NF = ΣTAF. Os valores de TAFmax têm valores específicos para o haste principal (HP) e ramificações simpodiais.

O tamanho final de folha (TF) em função dos dias após a emergência (t) é calculado a partir de uma adaptação da equação empírica descrita por Cock et al. (1979):

$$
TF = (t^*TF_{300}^*TF_{max}^*(t_{TF} - 300)^2)/t_m^*(TF_{max} - TF_{300})^*(t_{TF} - t)^2.) + (t^*TF_{300}^*(t_{TF} - 300)^2)
$$

em que  $TF_{300}$ é o tamanho de folha aos 300 dias após a emergência, no final do período de crescimento,  $TF_{max}$  é o máximo tamanho de folhas alcançado no  $t_{TF}$  dias após a emergência, e t<sub>TF</sub> é o dia em que ocorre o TF<sub>max</sub>.

A área foliar específica (AFE) (Figura 2) em mandioca varia normalmente de 200300 cm² g 1 , dependendo da cultivar, temperatura, luz, disponibilidade de água e idade da planta. Baseada na equação usada por Fukai & Hammer (1987), a seguinte equação é usada no Simanihot:

$$
AFE = AFE_0^*(0.396 + 0.025 \cdot T_{\text{med}})
$$

em que AFE<sub>0</sub> é a área foliar específica para uma determinada cultivar a uma temperatura de 24ºC sem stress hídrico.

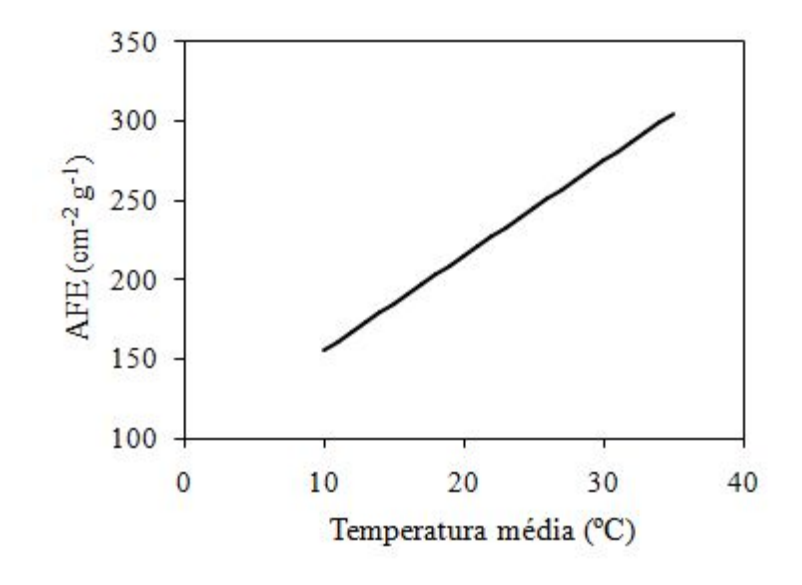

Figura 2 Relação entre área foliar específica (AFE) e temperatura média do ar (ºC) usada no Simanihot. Adaptado de Matthews & Hunt (1994).

O processo de senescência foliar é controlado pelo método "box-car", no qual a área foliar emergida cada dia ("cohort") é marcada ("tagged"). No primeiro dia dessa área foliar, a idade foliar (A<sub>leaf</sub>) é igual a longevidade foliar potencial (P<sub>leaf</sub>), e a cada dia

essa idade é recalculada (atualizada) em função da temperatura média do ar $(T_{\text{med}})$ (Figura 3a). Quando o Índice de área foliar (IAF) ultrapassa o Índice de área foliar crítico ( $L_{sen}$ ) é adicionado uma segunda penalização na idade foliar ( $A_{leaf}$ ) representada pelo coeficiente de sensibilidade ao sombreamento (ϒs) (Figura 3b).

$$
A_{\text{leaf}} = A_{\text{leaf}} \cdot (15 \text{--} 1.45 \text{ *} T_{\text{med}} + 0.035 \text{ *} (T_{\text{med}})^2)
$$

Se somaIAF≤ L<sub>sen</sub> então  $A_{\text{leaf}} = A_{\text{leaf}}$ 

Se somaIAF> $L_{sen}$  então  $A_{leaf} = A_{leaf} - Y_s$ (somaIAF- $L_{sen}$ )

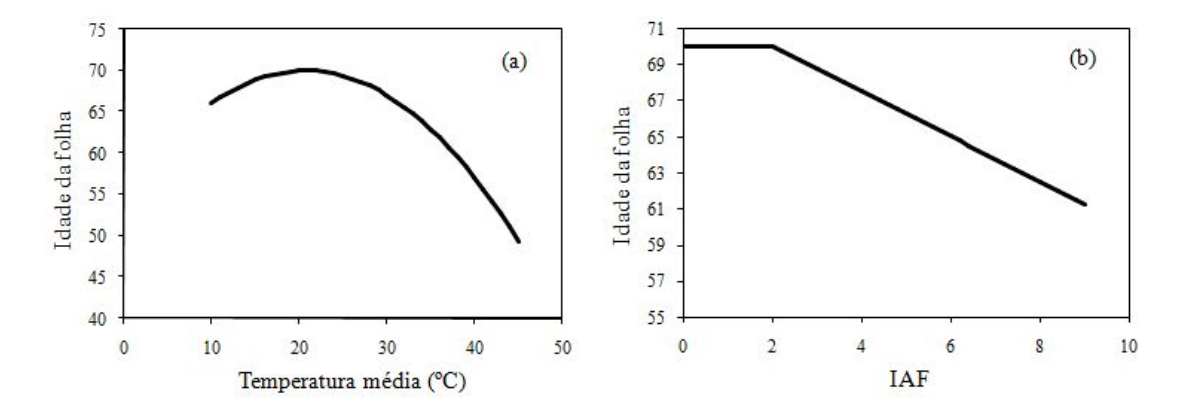

Figura 3. Idade foliar em função da temperatura média do ar (ºC) (a) e do Índice de Área foliar (IAF) (b) usada no Simanihot. Adaptado de Matthews & Hunt (1994).

Assumindo que cada cohort avança até a sua senescência por uma taxa diária de senescência (r) até que a folha completa a sua vida ( ALeaf ) (Gabriel, 2013; Gabriel et al., 2014 . ALeaf é atualizada diariamente (diminuída) como uma função de resposta a temperatura. Para a função de temperatura, no Simanihot é usado o limiar de 5 º C para a temperatura mínima diária ( Tmin ), abaixo do qual a diminuição da ALeaf é máxima, para descrever o aumento na senescência foliar sob baixas temperaturas em regiões subtropicais. Uma vez que os efeitos da temperatura e sombreamento sobre a taxa de senescência foliar são contabilizados, essa taxa é acumulada (DA) e quando completa 1.0 o cohort cai.

Quando Tmin > 5.0ºC  $A_{leaf} = P_{leaf} (15-1.45 \times T_{med} + 0.035 \times (T_{med})^2)$ If IAF $\leq L_{sen}$  then r= 1./ A<sub>leaf</sub> If IAF>L<sub>sen</sub> then  $r = (1.A_{leaf})*(\Upsilon_{sl}(IAF-L_{sen})+1)$  Quando Tmin ≤ 5.0ºC  $A<sub>leaf</sub>=P<sub>leaf</sub>-(15.)$ If  $IAF \leq L_{sen}$  then  $r = (1./ A_{leaf})$ If IAF>L<sub>sen</sub> then  $r = (1.7 \text{ A}_{\text{leaf}})$ \*( $\Upsilon_{s2}$ (IAF-L<sub>sen</sub>)+1)  $DA = \sum r$ 

No crescimento de haste  $(CH, g m<sup>-2</sup>)$  é assumido que a fração haste/parte aérea (HPA) aumenta linearmente de 0,2 na emergência (Fukai & Hammer, 1987) até um valor máximo de 0,60,7 dependendo da cultivar quando atinge o desenvolvimento vegetativo de 120 Dd, permanecendo constante até o final. A taxa de crescimento de haste (TCH, g m<sup>-2</sup>dia<sup>-1</sup>) depende dessa fração haste/parte aérea e da taxa de crescimento de folhas diária.

 $TCH= HPA*TCF/(1-HPA)$ 

 $CH = \sum TCH$ 

No crescimento das raízes fibrosas (CRF, g m<sup>-2</sup>), responsáveis pela absorção de água e nutrientes, é assumido que a razão raiz fibrosa/parte aérea (RFPA) começa em 0,15 e declina exponencialmente para 0,05 no final do ciclo da cultura (Figura 4). A taxa de crescimento de raízes fibrosas (TCRF, g m<sup>-2</sup>dia<sup>-1</sup>) é calculada por:

TCRF=  $(TCF+TCH)*(0.05+0.10exp(-0.05*t_{ve})$ 

Em que TCF é a taxa de crescimento de folhas (g m<sup>-2</sup>dia<sup>-1</sup>), TCH é a taxa de crescimento de haste (g m<sup>-2</sup>dia<sup>-1</sup>) e t<sub>ve</sub> é o desenvolvimento diário (Dd) desde a emergência.

E acúmulo de massa seca nas raízes fibrosas (CRF) é calculado por:

 $CRF=$   $\Sigma$  TCRF

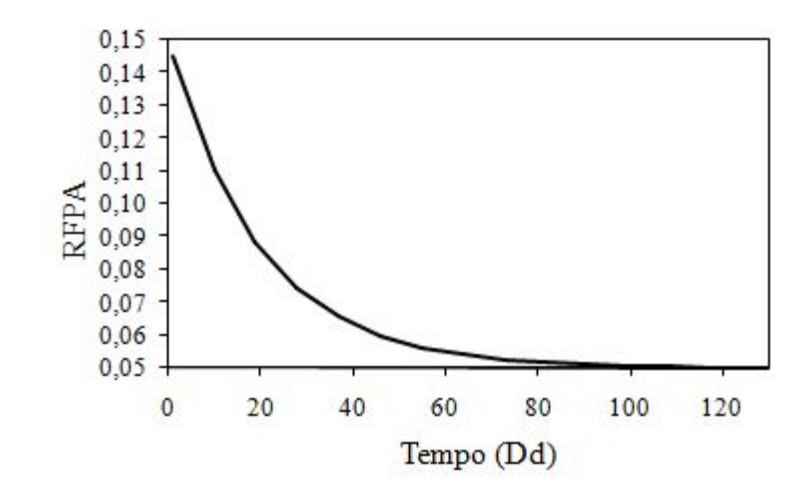

Figura 4. Razão raiz fibrosa/parte aérea em função do tempo (Dd) usada no Simanihot. Adaptado de Matthews & Hunt (1994).

Após ser calculada a taxa e acumulado diariamente o crescimento de folhas (CF,  $g$  m<sup>-2</sup>), de hastes (CH,  $g$  m<sup>-2</sup>) e raízes fibrosas (CRF,  $g$  m<sup>-2</sup>), o que sobrar da produção de biomassa total da cultura (CT,  $g$  m<sup>-2</sup>) é acumulado nas raízes tuberosas (Raiztub,  $g$  m<sup>-2</sup>):

 $Raiztub = CT - (CF + CH + CRF)$ 

Em regiões extratropicais, como é o caso do estado do Rio Grande do Sul, as temperaturas invernais são limitantes para a planta de mandioca. No Simanihot, foi utilizado a temperatura mínima de 3ºC no abrigo meteorológico como a que caracteriza a condição de geada na relva (Heldwein et al., 1988). Se a temperatura mínima ficar abaixo de 3ºC por 3 dias consecutivos, ocorre a morte da planta e a simulação é interrompida.

#### 4.2 Balanço hídrico do solo e estresse hídrico

Dois modelos de balanço hídrico do solo para a cultura da mandioca estão disponíveis no Simanihot: um modelo mais simplificado, que exige um menor número de variáveis de entrada de solo que é o modelo de balanço hídrico de Thornthwaite e Mather (1955), e outro que necessita de uma maior quantidade de informações das condições físicas do solo, mas que pode ser dividido em mais de uma camada e representa a maior parte dos processos e da dinâmica que ocorre com a água no solo, que é o modelo de balanço hídrico de Ritchie (1998).

O modelo de balanço hídrico diário sequencial de Thornthwaite e Mather (1955) calcula o balanço hídrico no solo com base na capacidade de água disponível (CAD), evapotranspiração potencial (ETo), evapotranspiração da cultura (ETc) e precipitação, e a partir disso calcula-se o Negativo Acumulado (NegAc), o Armazenamento (ARM), a Alteração no armazenamento (ALT), a Evapotranspiração Real (ETR), a deficiência hídrica (DEF) e o excedente hídrico (EXC).

O modelo de balanço hídrico de Ritchie calcula o conteúdo de água para "n" camadas, considerando assim as diferenças físicas de cada camada, e podendo calcular os diferentes processos que ocorrem dentro do perfil do solo, que irão resultar em conteúdos de água diferentes para cada camada representando melhor a realidade. O modelo de Ritchie permite calcular a infiltração e escoamento superficial, a drenagem de cada camada, a evapotranspiração potencial, a evaporação potencial e real, o fluxo ascendente de água, a transpiração potencial e real (absorção de água pela raiz).

Em ambos os modelos de balanço hídrico, a evapotranspiração potencial (ETo) é calculada com o método de Penman-Monteith (Allen, 1998).

Ao rodar o Simanihot com o balanço hídrico do solo ativo, uma função de resposta ao stress hídrico (ffi) é ativada. Sob alta demanda atmosférica (considerado quando a evapotranspiração é maior ou igual a 3,5 mm/dia) a função de resposta considera uma FATS crítica de 0,35 segundo a equação (Pinheiro et al., 2014):

ffi=  $1/(1+EXP(-12.9649*(FATS-0.1253)))$ 

Sob baixa demanda atmosférica (quando a evapotranspiração é menor que 3,5 mm/dia) a função de resposta considera uma FATS crítica de 0,17 segundo a equação (Lago et al., 2011):

#### ffi=  $1/(1+\exp(-58.1033*(FATS-0.1165)))$

Esta função de resposta (ffi) influencia a taxa de aparecimento de folhas, o tamanho de folha, a área foliar específica e a taxa de crescimento da cultura. Após um período de deficiência hídrica, devido a falta de chuva ou irrigação, a função ffi volta a ser 1,0, e ocorre uma compensação no tamanho de folha e na taxa de aparecimento de folhas devido à liberação do estresse (release).

#### 4.3 Efeito do CO2 atmosférico sobre a planta de mandioca

No modelo Simanihot o efeito da adubação carbônica é descrito por uma função de resposta à CO2 que afeta o crescimento de folhas. A partir do efeito sobre o crescimento de folhas, os demais parâmetros e processos são afetados de forma intrínseca, visto que o crescimento de folhas influencia o IAF, o crescimento de haste, o crescimento total e o crescimento de raízes tuberosas. Também, uma função de resposta ao CO2 afeta o número de folhas. Um exemplo da influencia do aumento de CO2 na cultura da mandioca está nas Figuras 5 e 6.

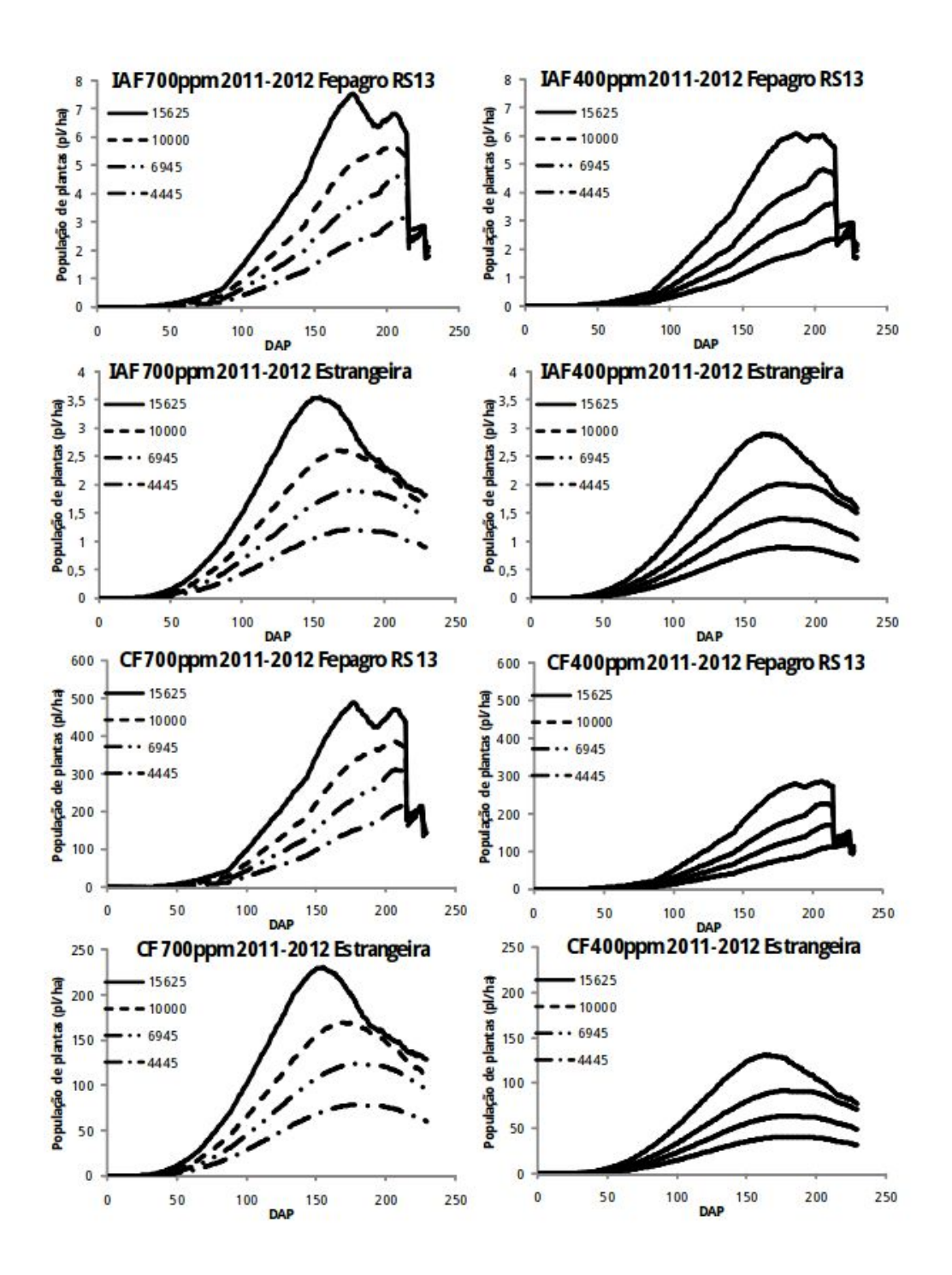

Figura 5. Índice de área foliar e crescimento de folhas das cultivares Fepagro RS13 (forrageira) e Estrangeira (mesa) simuladas com o Simanihot nas densidades de plantas de 15625, 10000, 6945 e 4445 plantas por hectare e nas concentrações de CO2 de 700 ppm e 400 ppm.

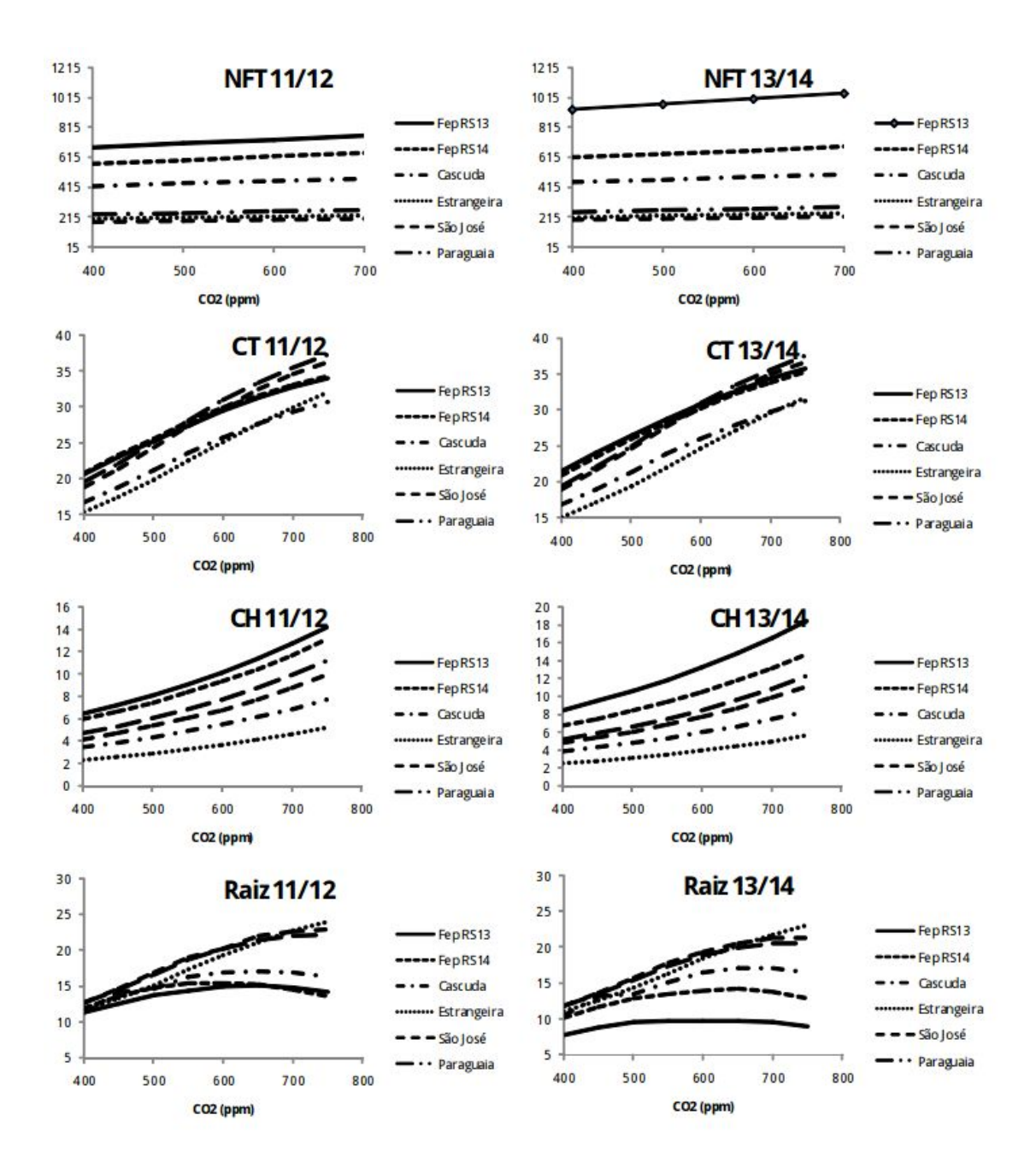

Figura 6. Número de folhas totais, crescimento total, crescimento de haste e produtividade de raiz em dois anos agrícolas (2011-2012 e 2013-2014) para as cultivares Fepagro - RS13, Fepagro - RS 14, Cascuda, Estrangeira, São José e Paraguaia em função da concentração de CO2 simuladas com o Simanihot.

## <span id="page-15-0"></span>**5. UTILIZAÇÃO**

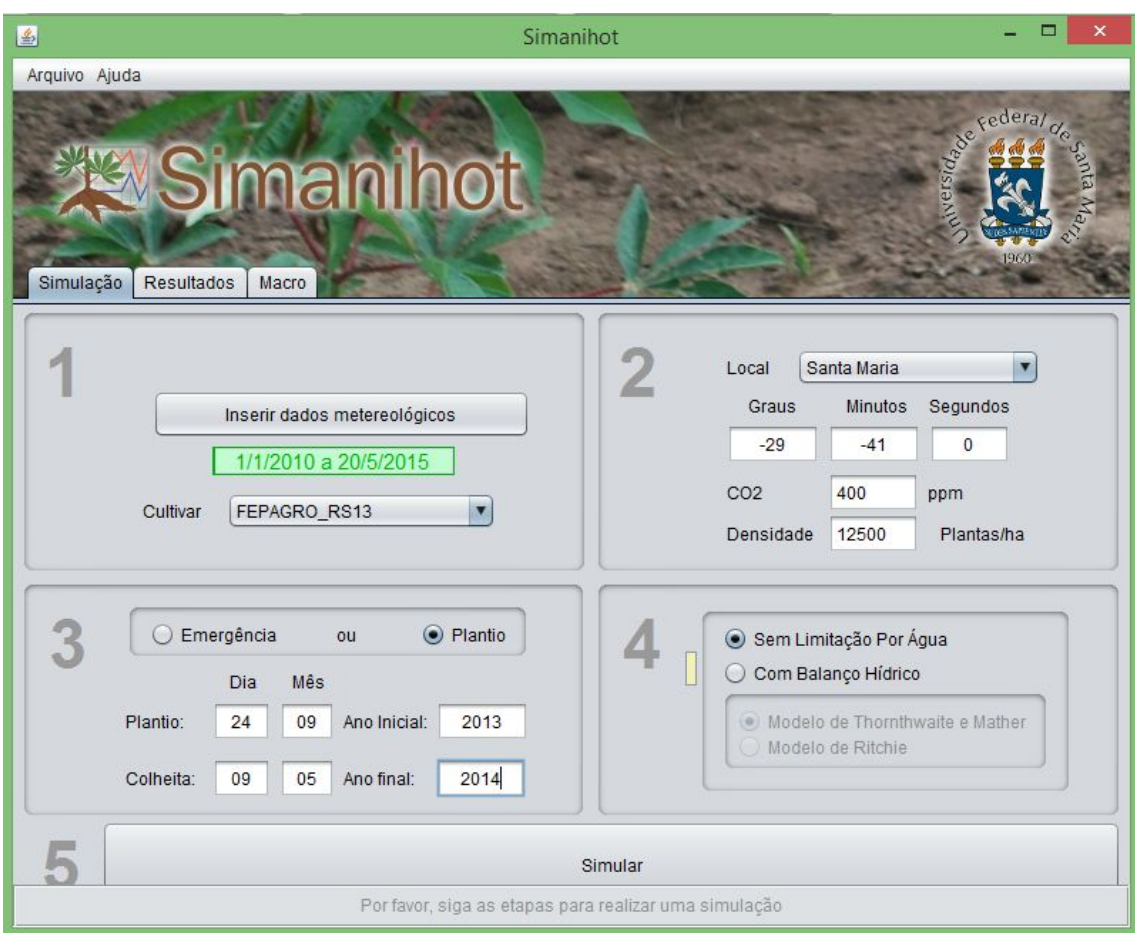

Para abrir o Simanihot, clicar no atalho do programa na área de trabalho, ou acessar o menu Iniciar/Programas/Simanihot. A tela inicial vai aparecer (Figura 7).

Figura 7. Tela inicial do Simanihot onde o usuário deve informar os dados de entrada referentes à cultura da mandioca (cultivares), data de plantio ou emergência, data de colheita, local de cultivo, concentração de CO<sub>2</sub> atmosférico, densidade de plantas (pl ha<sup>-1</sup>) e opção por simular a safra sem limitação de água ou utilizando um dos dois modelos de balanço hídrico do solo disponibilizados.

O simulador é composto de duas abas principais (Figura 7): a primeira denominada "Simulação", onde são inseridos os dados necessários para uma simulação, e a aba "Resultados", onde são apresentados os resultados em forma textual e gráfica.

A aba "Simulação" apresentase em cinco passos (Figura 7):

### **1º)**PASSO 1:

1.1 Clicar em "Inserir dados meteorológicos", e abrir o arquivo *.txt* com os dados meteorológicos diários organizados na seguinte ordem:

Ano, Dia do Ano (de 1 a 365 ou 366 em anos bissextos), temperatura mínima, temperatura máxima, temperatura média, umidade relativa do ar, velocidade do vento, radiação solar, precipitação e evapotranspiração (Figura 8). Não havendo disponível o valor de evapotranspiração diária no arquivo de dados meteorológicos (como é o caso apresentado na Figura 8), o usuário deve preencher com valor zero. Neste caso, no Simanihot será calculado a evapotranspiração pelo método de Penman-Monteith (Allen, 1998).

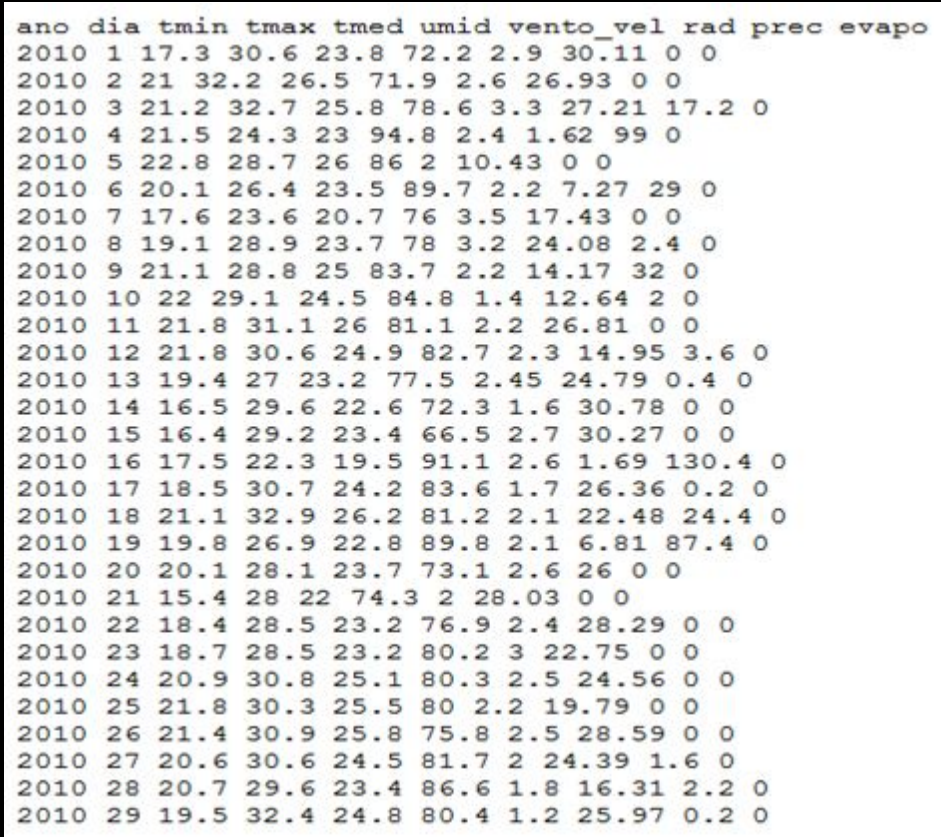

Figura 8. Exemplo de arquivo de entrada com os dados meteorológicos diários para serem lidos no Simanihot. O arquivo deve ser no formato de texto (\*.txt) contendo as variáveis ano, dia do ano (1 a 365 ou 366 em ano bissexto), temperatura mínima (ºC), temperatura máxima (ºC) e densidade de fluxo de radiação solar global (MJ m<sup>2</sup>dia<sup>-1</sup>), separados por um espaço em branco. O separador decimal das variáveis temperatura mínima, temperatura máxima e radiação solar deve ser o ponto com uma casa decimal (ex:  $23.6$ °C,  $25.4$  MJ m<sup>-2</sup>dia<sup>-1</sup>).

Também é possível usar os dados meteorológicos provenientes da estação automática do INMET para rodar o Simanihot. Neste caso, os dados tem registro de hora em hora (em um dia temos 24 dados de cada variável). Como o Simanihot requer um valor diário de cada variável, na interface do Simanihot está disponível um "Conversor" (Figura 9) que transforma os dados horários em dados diários no formato que o Simanihot requer. Caso o usuário tenha dados provenientes de outra estação automática que não seja do INMET na propriedade ou órgãos de pesquisa e/ou extensão (EMBRAPA, FEPAGRO, IRGA, EMATER) é necessário organizar os dados na mesma sequência que os disponíveis das estações automáticas do INMET (codigo\_estacao,data,hora,temp\_inst,temp\_max,temp\_min,umid\_inst,umid\_max,umid\_ min,pto orvalho inst,pto orvalho max,pto orvalho min,pressao,pressao max,pressao min,**vento\_direcao,vento\_vel**,vento\_rajada,radiacao,precipitação).

**Importante:** Nos dados do INMET tem-se duas variáveis invertidas de posição no cabeçario (velocidade do vento e direção do vento). Entretanto, **esse problema já foi solucionado** por meio do conversor acoplado ao Simanihot que lê os dados da maneira correta, portanto **não é preciso corrigilas no arquivo a ser lido pelo Simanihot.**

Para inserir os dados de uma estação automática particular ou de um órgão de pesquisa no Simanihot é necessário seguir os seguintes passos:

a) Clicar em "arquivo" e em seguida na opção "Conversor" (Figura 9);

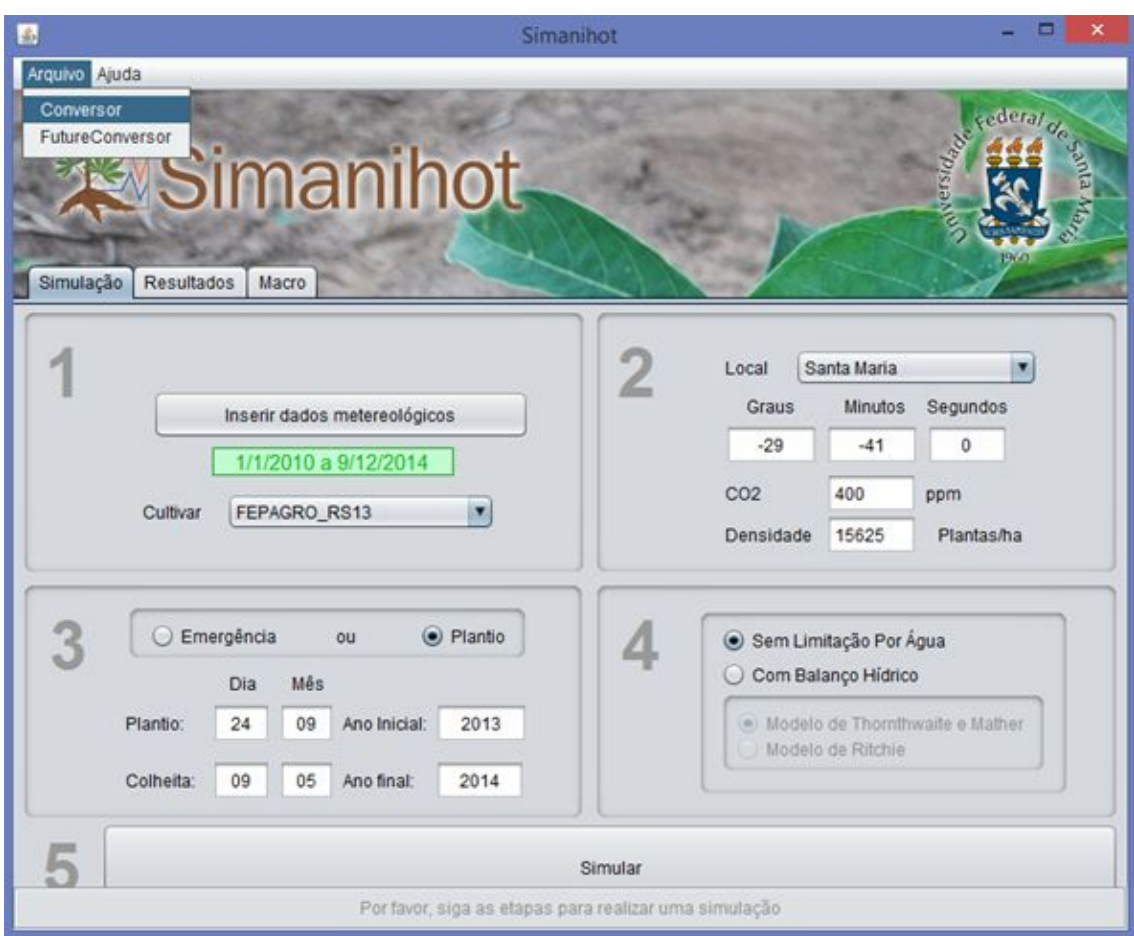

Figura 9. Tela inicial do Simanihot, mostrando a localização do Conversor que transforma dados meteorológicos horários em diários.

b) Ativar "selecionar" e escolher o arquivo com os dados meteorológicos desejados e clique em "converter" (Figura 10); o arquivo convertido estará na pasta do Simanihot com o nome de "convert.txt";

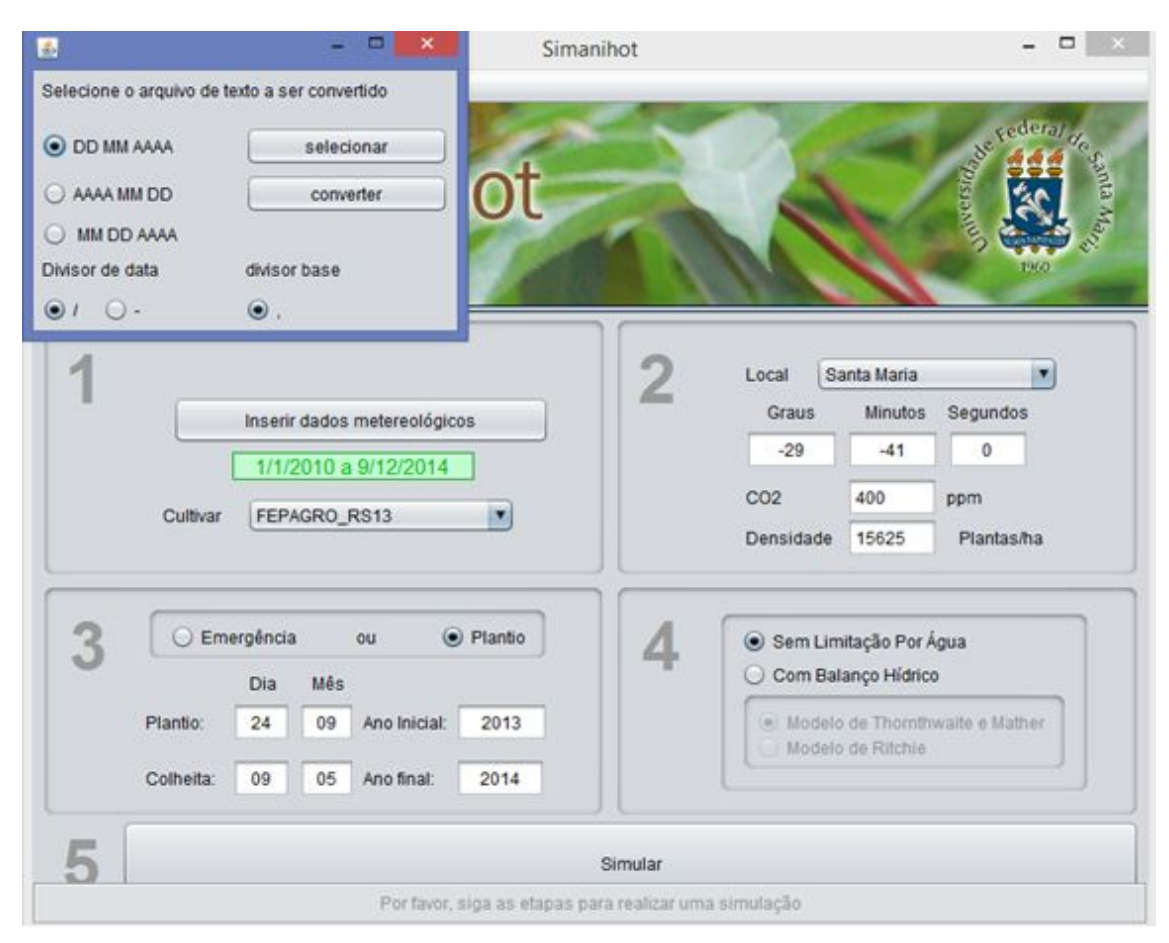

Figura 10. Tela inicial do Simanihot, mostrando como inserir os dados no conversor de dados meteorológicos.

c) Clicar na opção "Inserir dados meteorológicos" e insira o arquivo que foi convertido. Os dados já estarão na ordem que o Simanihot necessita (Ano, Dia do Ano, temperatura mínima, temperatura máxima, temperatura média, umidade relativa do ar, velocidade do vento, radiação solar, precipitação e evapotranspiração). Dentro do Conversor a evapotranspiração é calculada pelo método de Penman-Monteith.

**Observação:** É importante que os dados de entrada estejam organizados desta forma, pois, caso contrário, os resultados gerados serão incorretos. O separador decimal de todas as variáveis meteorológicas deve ser o ponto (ex: 23.6°C, 25.4 MJ m<sup>-2</sup> dia<sup>-1</sup>). É **necessário que antes dos dados apareça na primeira linha o cabeçalho: "ano dia tmin tmax tmed umid vento\_vel rad prec evapo"**, assim como está exemplificado na Figura 8. Este arquivo de entrada dos dados meteorológicos não pode conter linhas em branco em nenhum local, nem no final do arquivo.

1.2 Clicar na opção "cultivar". As cultivares disponíveis na versão 1.0 do Simanihot são: Fepagro RS 13 (forrageira) (Figura 11), Fepagro RS 14 (forrageira) (Figura 12), Cascuda (mesa) (Figura 13), Estrangeira (mesa) (Figura 14), São José (mesa) (Figura 15) e Paraguaia (Indústria) (Figura 16). As características de cada cultivar estão na Tabela 1.

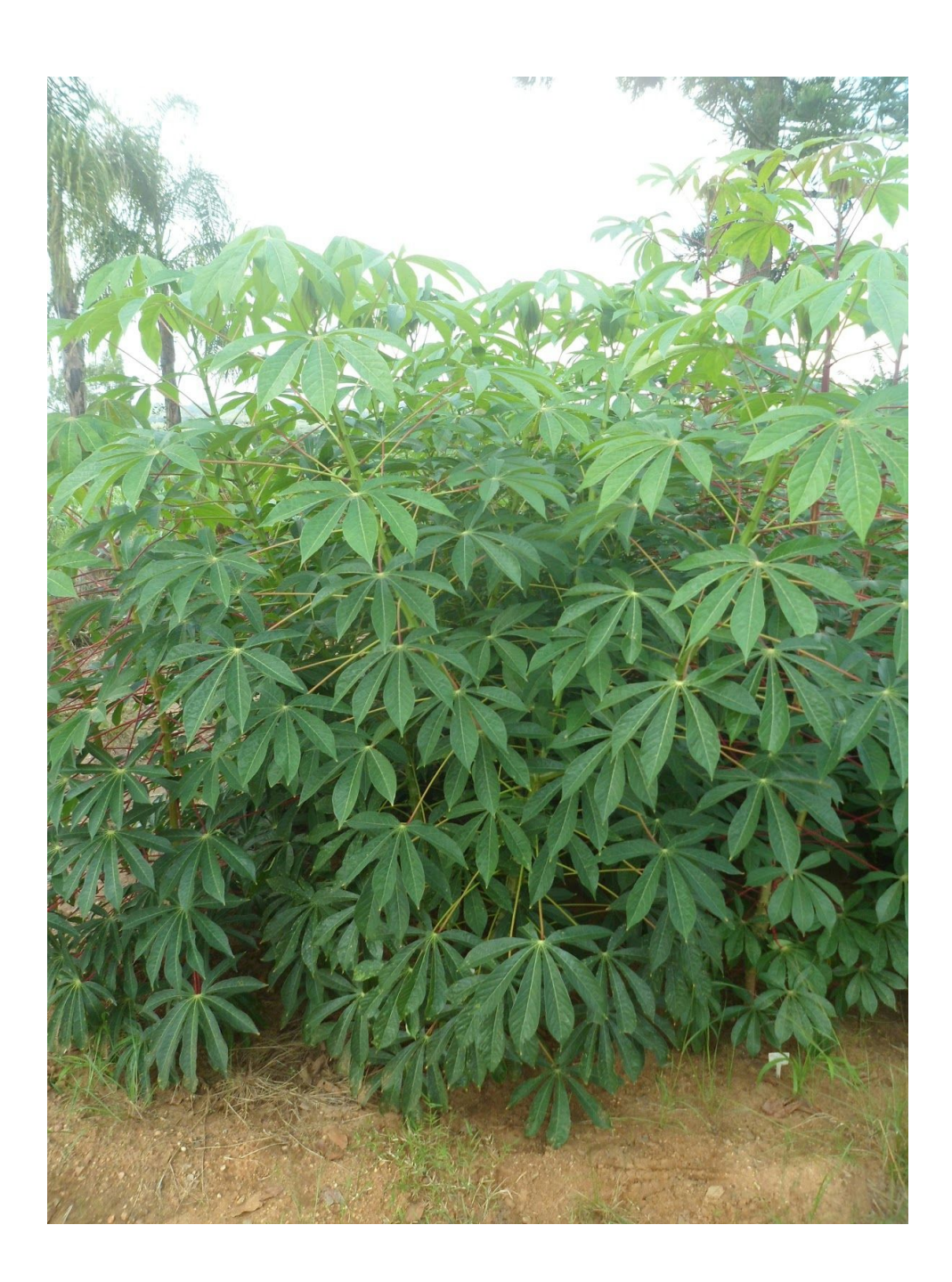

Figura 11. Cultivar de mandioca Fepagro - RS 13.

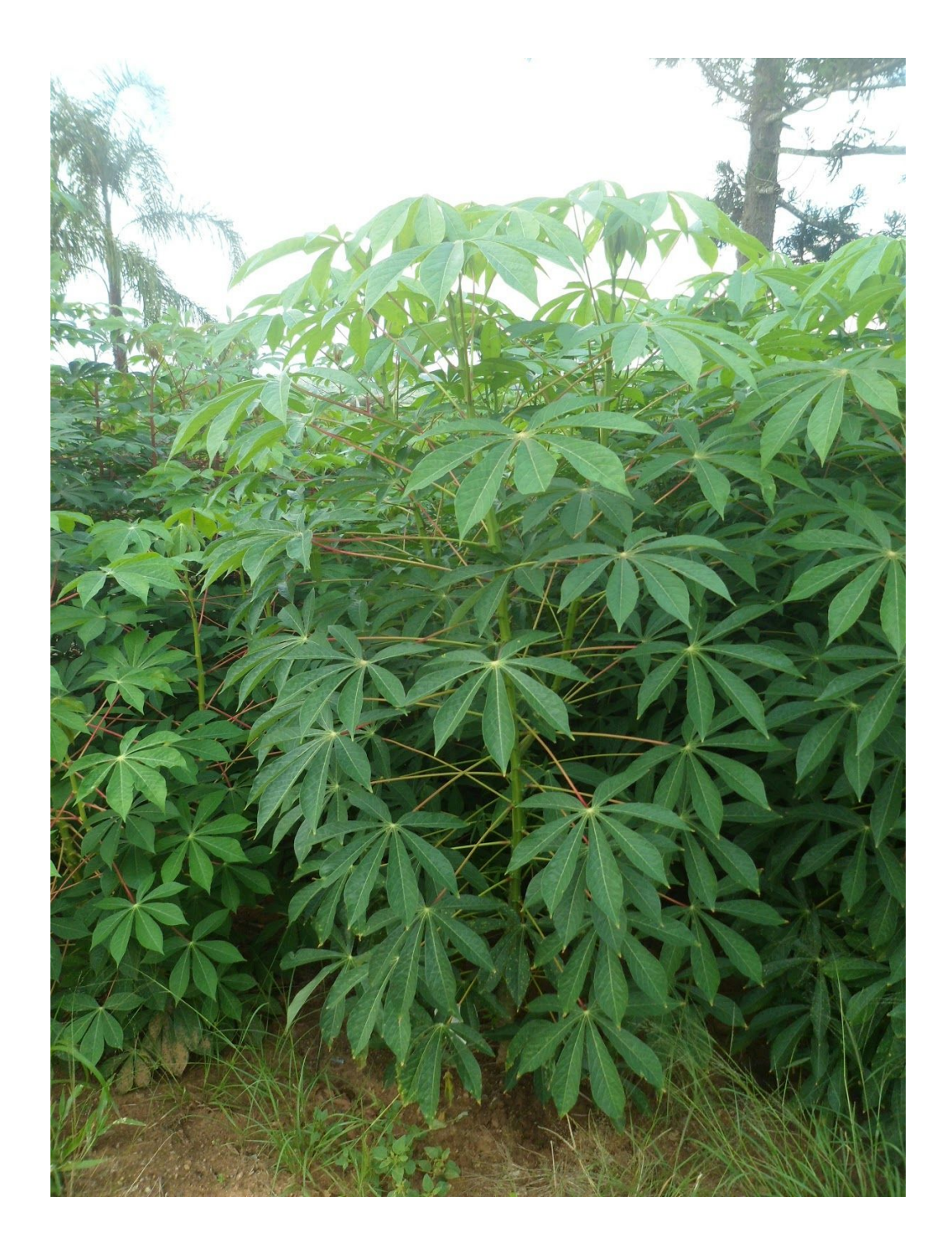

Figura 12. Cultivar de mandioca Fepagro RS 14.

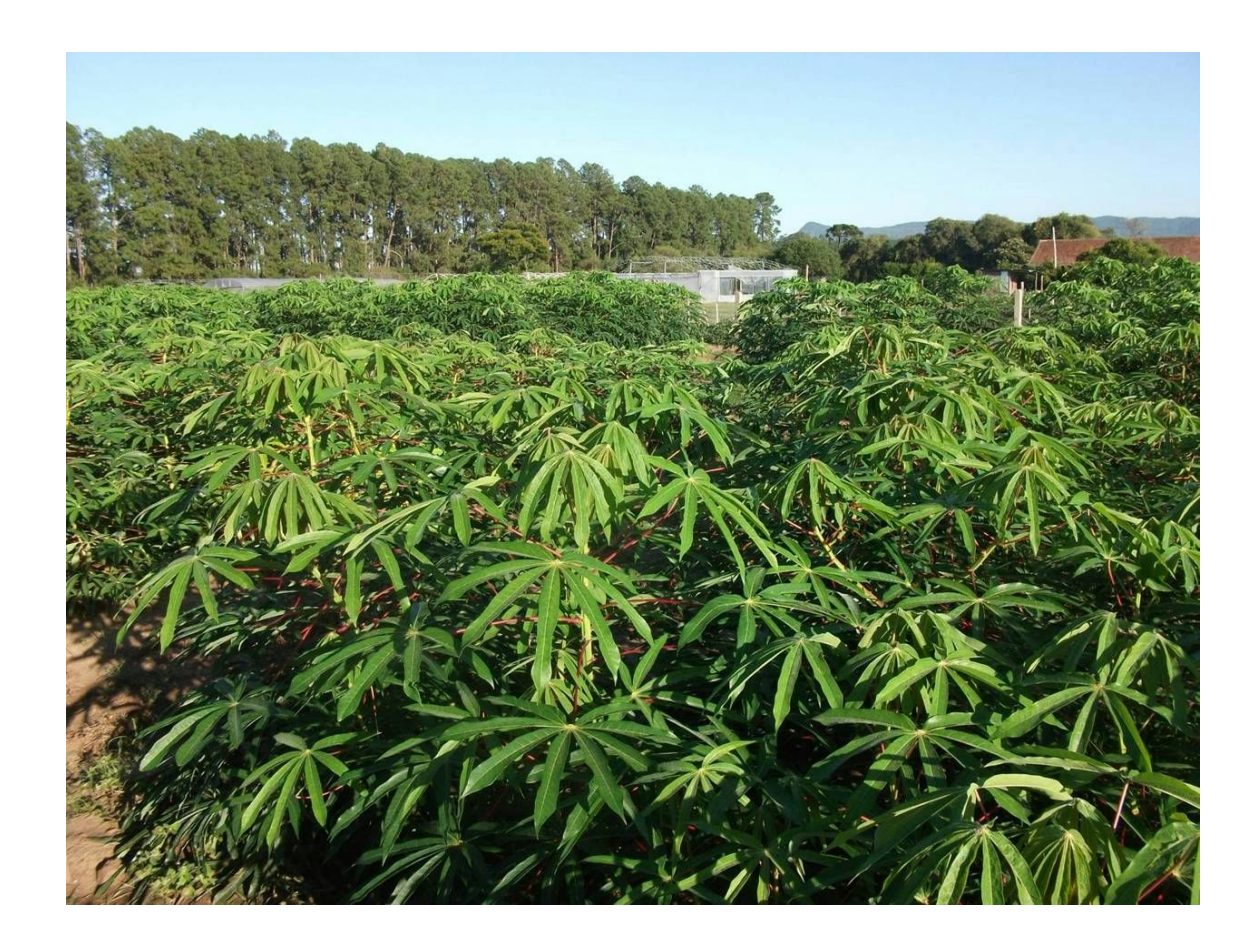

Figura 13. Cultivar de mandioca Cascuda.

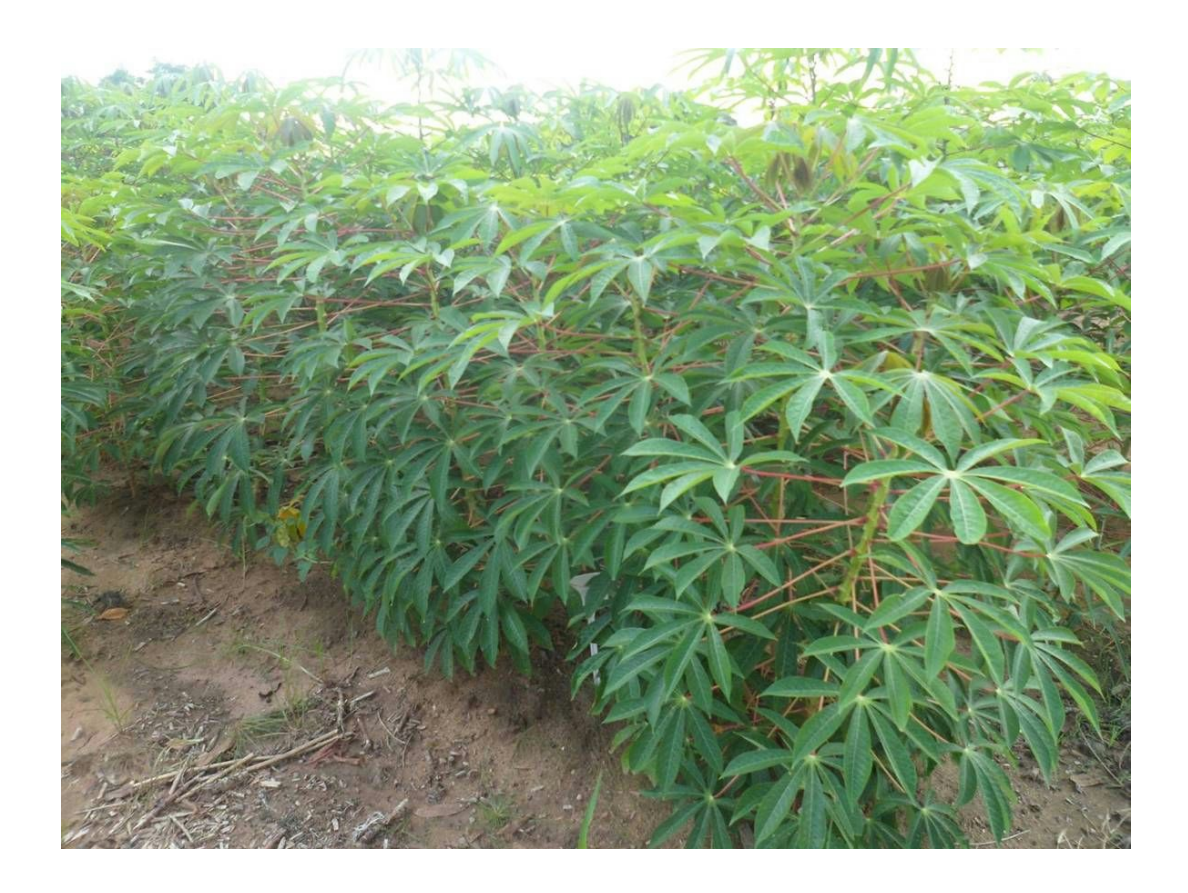

Figura 14. Cultivar de mandioca Estrangeira.

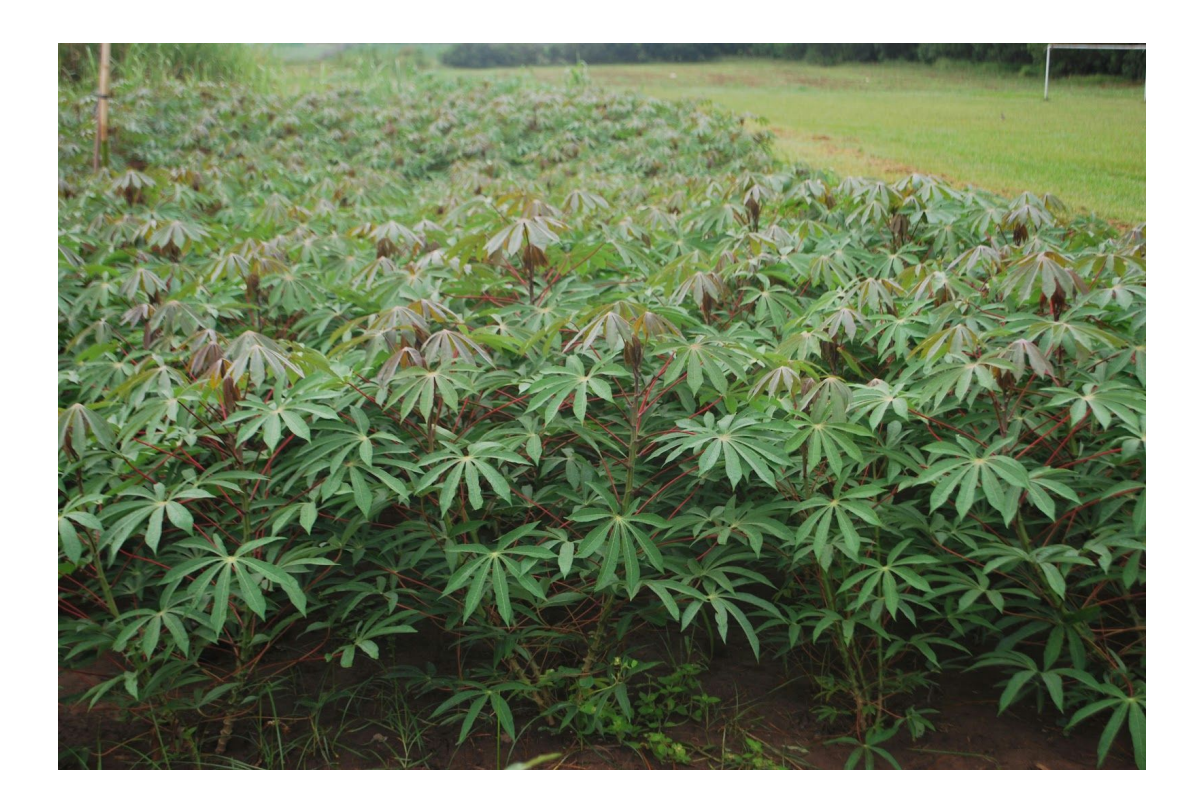

Figura 15. Cultivar de mandioca São José.

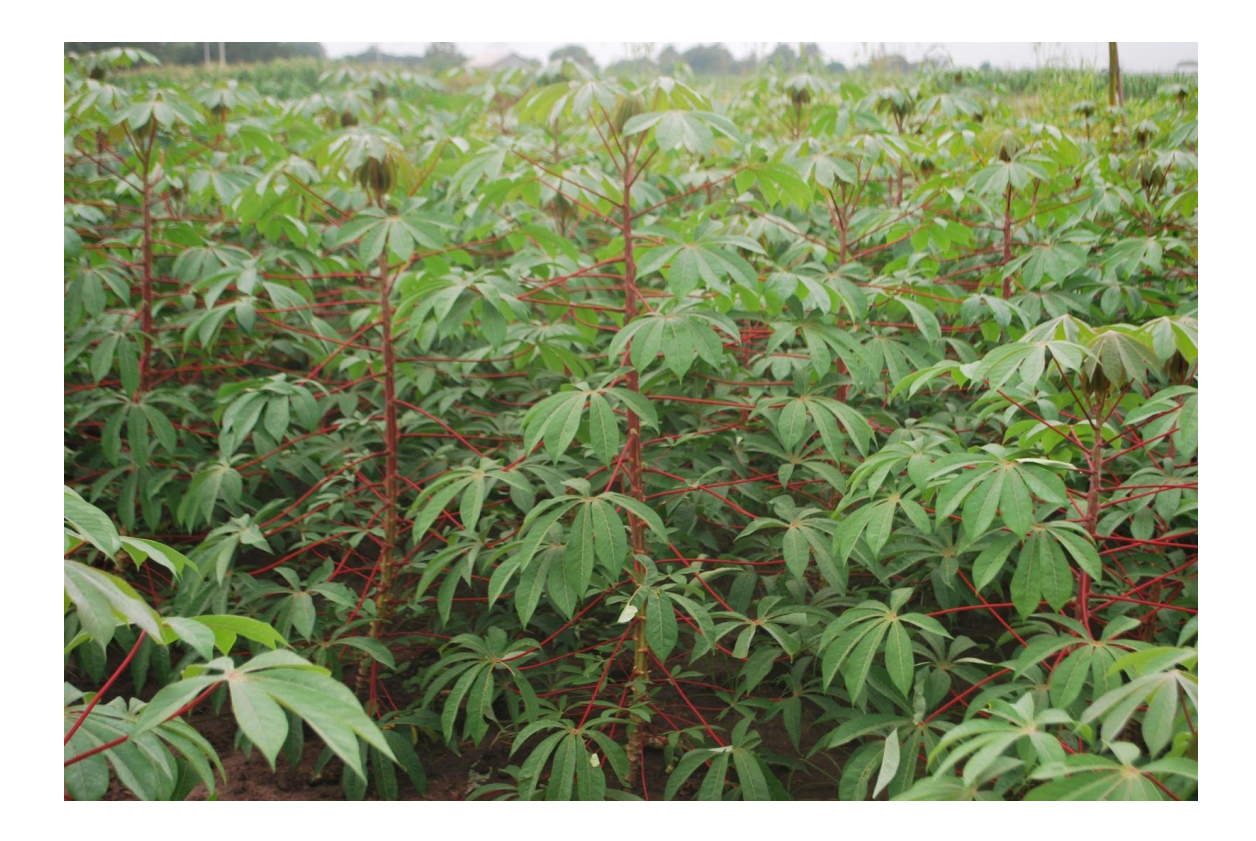

Figura 16. Cultivar de mandioca Paraguaia.

Tabela 1. Classificação quanto ao uso, ramificação, e morfologia de folhas, hastes e raízes das seis cultivares de mandioca no Simanihot.

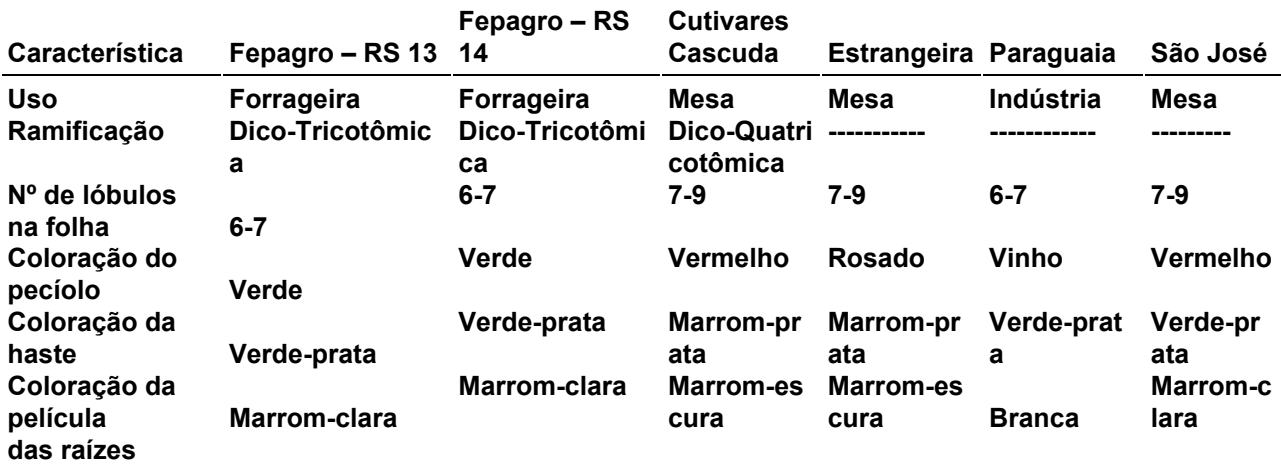

**2º)**PASSO 2:

Informar a latitude, digitando a latitude do local de cultivo no Rio Grande do Sul nas caixas graus, minutos e segundos. Caso o usuário não tenha essa informação, é possível selecionar o local para o qual será realizada a simulação, que automaticamente aparecerá a latitude.

Na concentração de CO2 está como default a concentração atual (400ppm). É possível realizar a simulação considerando-se o efeito do aumento de CO2 na atmosfera na faixa de 350 a 800 ppm.

Informar a densidade de plantas (pl/ha).

### **3º)**PASSO 3:

Definir se a simulação irá começar na data de plantio ou na data de emergência da cultura. Digitar a data de início e a data de colheita da safra a simular. É possível simular várias safras na mesma simulação, para isso é só colocar o ano inicial que será o ano da primeira safra e ano final o ano da última safra (Figura 17).

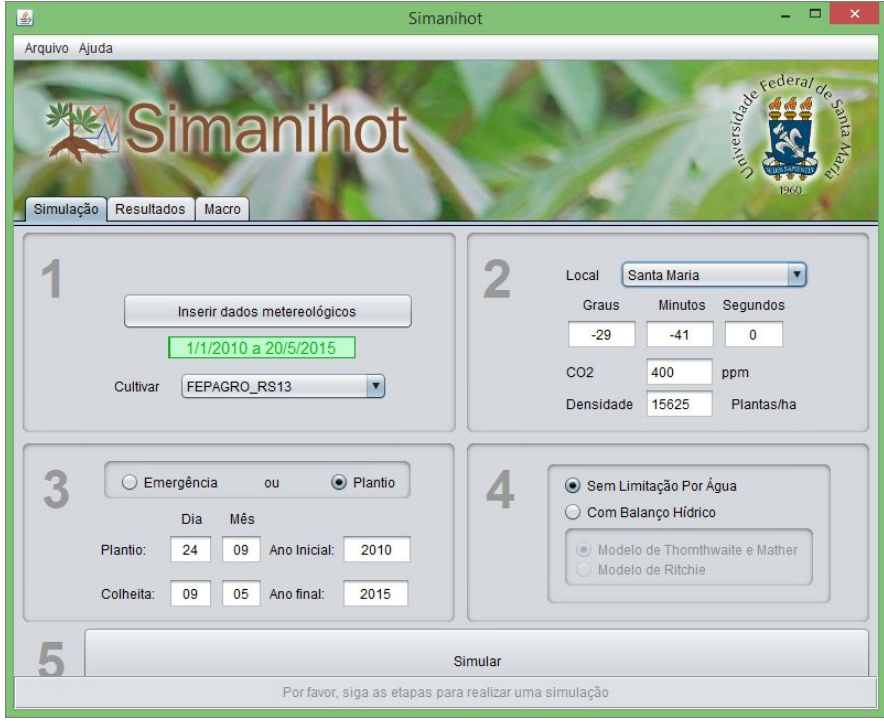

|                            |                      |                                                                     |                         |             | Simanihot                     |             |                        |                                 | ▬                         |
|----------------------------|----------------------|---------------------------------------------------------------------|-------------------------|-------------|-------------------------------|-------------|------------------------|---------------------------------|---------------------------|
| Arquivo Ajuda              |                      |                                                                     |                         |             |                               |             |                        |                                 |                           |
|                            |                      |                                                                     |                         |             |                               |             |                        |                                 |                           |
|                            |                      |                                                                     |                         |             |                               |             |                        |                                 | rederal de                |
|                            |                      |                                                                     |                         |             |                               |             |                        |                                 |                           |
|                            |                      |                                                                     |                         |             |                               |             |                        |                                 | anta.                     |
|                            |                      | Simanihot                                                           |                         |             |                               |             |                        | versidage                       |                           |
|                            |                      |                                                                     |                         |             |                               |             |                        |                                 |                           |
|                            |                      |                                                                     |                         |             |                               |             |                        |                                 |                           |
| Simulação                  | <b>Resultados</b>    | Macro                                                               |                         |             |                               |             |                        |                                 |                           |
|                            |                      |                                                                     |                         |             |                               |             |                        |                                 |                           |
| Simulação:                 |                      | PL(24-09-2010)(09-05-2015)FEPAGRO_RS13(-29_-41_0_)15625pl;ha_400CO2 |                         |             |                               |             |                        | $\overline{\mathbf{v}}$<br>Ano: | 2010                      |
|                            |                      |                                                                     |                         |             |                               |             |                        |                                 |                           |
|                            |                      |                                                                     |                         |             |                               |             |                        |                                 | 2010                      |
|                            | Tabela de resultados |                                                                     | Tabela de produtividade |             | Crescimento e desenvolvimento |             | Dados meteorológicos 1 |                                 | $D$ 2011                  |
|                            |                      |                                                                     |                         |             |                               |             |                        |                                 | 2012                      |
| Dia                        | Mês                  | Ano                                                                 | <b>DDA</b>              | <b>TMin</b> | <b>TMax</b>                   | <b>TMed</b> | Rad                    | Precip                          | 2013                      |
| 24                         | $\overline{9}$       | 2010                                                                | 267                     | 14.30       | 21.50                         | 16.90       | 11.23                  | 00.60                           |                           |
| 25                         | $\overline{9}$       | 2010                                                                | 268                     | 12.90       | 21.90                         | 16.80       | 21.58                  | 00.00                           | 2014                      |
| 26                         | 9                    | 2010                                                                | 269                     | 14.10       | 21.60                         | 17.10       | 12.68                  | 00.00                           | <del>00.00</del><br>84.60 |
| 27                         | 9                    | 2010                                                                | 270                     | 16.10       | 23.10                         | 18.70       | 16.00                  | 00.00                           | 84.40                     |
| 28                         | 9                    | 2010                                                                | 271                     | 15.30       | 22.00                         | 17.70       | 18.94                  | 09.40                           | 88.20                     |
| 29                         | $\overline{9}$       | 2010                                                                | 272                     | 14.20       | 24.30                         | 18.80       | 22.52                  | 00.20                           | 69.80                     |
|                            |                      |                                                                     |                         |             |                               |             |                        |                                 |                           |
|                            |                      |                                                                     |                         |             |                               |             |                        |                                 |                           |
| 30                         | 9                    | 2010                                                                | 273                     | 11.00       | 22.00                         | 16.20       | 23.55                  | 00.00                           | 70.70                     |
| 1                          | 10                   | 2010                                                                | 274                     | 09.40       | 21.70                         | 15.30       | 21.21                  | 00.00                           | 73.00                     |
| $\overline{2}$             | 10                   | 2010                                                                | 275                     | 08.90       | 18.20                         | 13.80       | 13.22                  | 00.00                           | 75.50                     |
| 3                          | 10                   | 2010                                                                | 276                     | 05.40       | 19.40                         | 12.80       | 24.35                  | 00.20                           | 71.70                     |
| $\overline{4}$             | 10                   | 2010                                                                | 277                     | 10.20       | 20.70                         | 14.90       | 11.84                  | 00.00                           | 78.90                     |
| 5                          | 10                   | 2010                                                                | 278                     | 09.20       | 25.00                         | 16.80       | 24.06                  | 00.20                           | 74.40                     |
| 6                          | 10                   | 2010                                                                | 279                     | 11.50       | 27.00                         | 18.90       | 19.25                  | 05.40                           | 81.50                     |
| $\overline{7}$             | 10                   | 2010                                                                | 280                     | 14.20       | 22.00                         | 17.70       | 04.76                  | 27.00                           | 91.00                     |
| 8                          | 10                   | 2010                                                                | 281                     | 11.70       | 20.60                         | 15.60       | 13.79                  | 02.80                           | 85,80                     |
| 9                          | 10                   | 2010                                                                | 282                     | 14.70       | 22.20                         | 17.50       | 17.53                  | 00.00                           | 81.30                     |
| 10<br>$\blacktriangleleft$ | 10 <sub>1</sub>      | 2010                                                                | 283                     | 10.60       | 21.50                         | 15.80       | 24.47                  | 00.00                           | 73.00                     |

Figura 17. Tela inicial do Simanihot, mostrando o ano inicial e o ano final da simulação. Nesse caso, a simulação contém 5 safras, todas iniciando no dia 24/09 e terminando no dia 09/05.

### **4º)**PASSO 4:

Escolher a opção sem limitação por água ou considerando o balanço hídrico do solo. Se a opção for simular com balanço hídrico do solo, ficará ativo duas opções para escolher entre o modelo de Thornthwaite e Mather ou o modelo de Ritchie (Figura 18). Escolhendo qualquer uma das duas opções de modelo, abrirá automaticamente uma aba com o nome do modelo para preenchimento dos dados de solo (Figura 19).

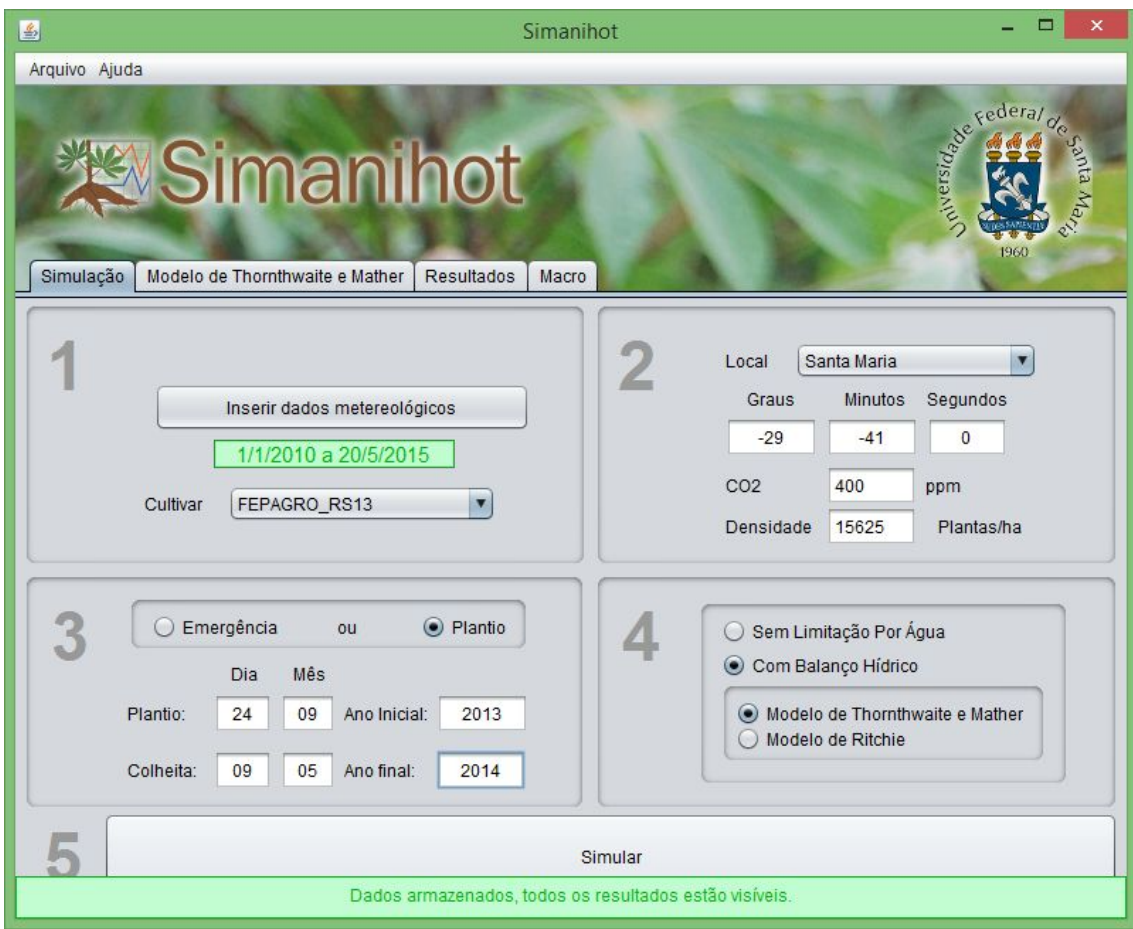

Figura 18. Tela inicial do Simanihot, mostrando as duas opções de modelo de balanço hídrico do solo ativos, para escolha do usuário.

Independente do modelo de balanço hídrico escolhido, as informações em comum das variáveis de entrada de solo nos dois modelos são: nº camadas do solo, profundidade da maniva (cm), profundidade máxima de raiz (cm), espessura da camada de solo (cm), conteúdo de água na capacidade de campo (cm<sup>3</sup>/cm<sup>3</sup>), conteúdo de água no ponto de murcha permanente (cm<sup>3</sup>/cm<sup>3</sup>) e conteúdo de água a 650 kPa (cm<sup>3</sup>/cm<sup>3</sup>). Além dessas informações, se a escolha for pelo modelo de Ritchie é necessário: % de argila e de areia da primeira camada, conteúdo atual de água no primeiro dia da simulação  $(cm<sup>3</sup>/cm<sup>3</sup>)$ , conteúdo de água na porosidade total (cm<sup>3</sup>/cm<sup>3</sup>) e constante de velocidade de drenagem (que está no simulador como default o valor 1). As variáveis de conteúdo de água no solo deverão ser preenchidas de acordo com o número de camadas de solo informadas (Figura 19).

**Observação:** quando for digitar os conteúdos de água, separar as casas decimais com ponto, depois o simulador transforma em vírgula.

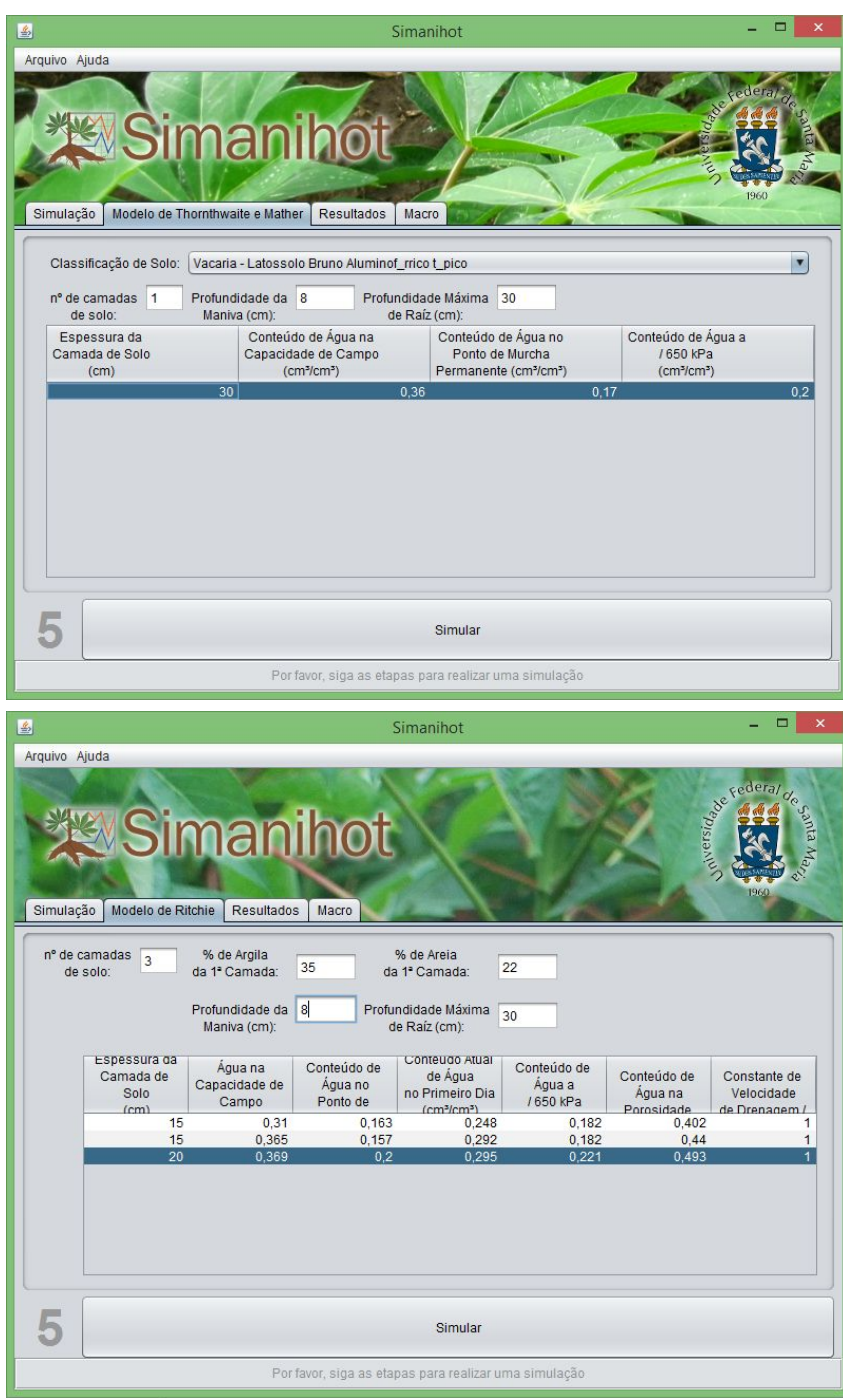

Figura 19. Tela do Simanihot, mostrando as abas das duas opções de modelo de balanço hídrico do solo disponíveis.

Não havendo os dados de solo necessários para rodar o modelo considerando o balanço hídrico do solo, é possível optar por simular com o modelo de Thornthwaite e Mather utilizando os dados de solo das Unidades de Mapeamento do Estado do Rio Grande do Sul (Brasil, 1973) (Figura 20). Destas unidades de mapeamento foram utilizadas as características físicas de cada camada possível de conter raízes do perfil modal, e através de uma função de pedotransferência do modelo Hydrus (Simunek et al., 2013) calculados os conteúdos de água no solo nas diferentes tensões necessárias. Ao selecionar a unidade de mapeamento, onde também é apresentado a sua correspondencia na última classificação de solos (Streck et al., 2008) aparecerá na tela as variáveis de solo desta unidade , mas será considerado os conteúdos de água até a camada que o usuário delimitou como profundidade máxima de raiz (Figura 21).

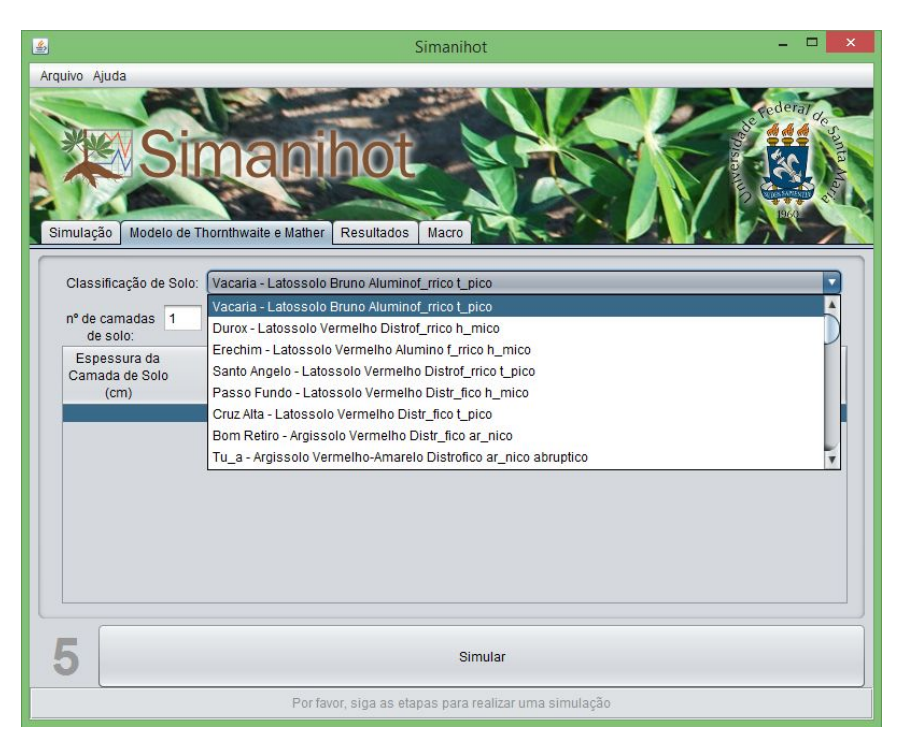

Figura 20. Seleção da unidade de mapeamento de solo do Rio Grande do Sul no Simanihot.

|                                                               |                                                                                      | Simanihot                                                                                |                                                                       |                |
|---------------------------------------------------------------|--------------------------------------------------------------------------------------|------------------------------------------------------------------------------------------|-----------------------------------------------------------------------|----------------|
| Arquivo Ajuda<br>Simulação<br>Modelo de Thornthwaite e Mather | Resultados                                                                           | Macro                                                                                    |                                                                       |                |
| Classificação de Solo:<br>nº de camadas 3<br>de solo:         | Vacaria - Latossolo Bruno Aluminof_rrico t_pico<br>Profundidade da 8<br>Maniva (cm): | Profundidade Máxima 30<br>de Raíz (cm):                                                  |                                                                       |                |
| Espessura da<br>Camada de Solo<br>(cm)                        | Conteúdo de Água na<br>Capacidade de Campo<br>(cm <sup>3</sup> /cm <sup>3</sup> )    | Conteúdo de Água no<br>Ponto de Murcha<br>Permanente (cm <sup>3</sup> /cm <sup>3</sup> ) | Conteúdo de Água a<br>/650 kPa<br>(cm <sup>3</sup> /cm <sup>3</sup> ) |                |
|                                                               | 11<br>26                                                                             | 0.427<br>0.435                                                                           | 0,203<br>0,215                                                        | 0,226<br>0,238 |
|                                                               | 17                                                                                   | 0,444                                                                                    | 0,245                                                                 | 0,269          |
|                                                               |                                                                                      |                                                                                          |                                                                       |                |
|                                                               |                                                                                      | Simular                                                                                  |                                                                       |                |
|                                                               |                                                                                      | Por favor, siga as etapas para realizar uma simulação                                    |                                                                       |                |

Figura 21. Profundidades físico-hídricas das camadas de solo no Simanihot.

### **5º)**PASSO 5:

Após realizados os 4 passos, Clicar em "Simular". Quando aparecer no rodapé do simulador a frase "Dados armazenados, todos os resultados estão visíveis", é só ir na aba Resultados para acessar os resultados da simulação.

### <span id="page-31-0"></span>**6. RESULTADOS**

No Simanihot, os resultados de uma simulação são gravados na pasta User/meus docmentos/Simanihot/dist/results e estão disponíveis na aba resultados em forma de tabelas (Figura 22 e 23) e gráficos (Figuras 24).

A cada simulação realizada o programa cria uma nova pasta denominada automaticamente com as características da simulação. Por exemplo, uma nova pasta com o nome

O2"

referese a uma simulação realizada com a data de plantio ou emergência em 24 de setembro de 2013, com data de colheita em 09 de maio de 2014, com a cultivar FEPAGRO RS 13, na latitude 29º41'0'', densidade de plantio de 15625 plantas por hectare e concentração de CO2 atmosférico de 400ppm.

Na tabela de resultados estão apresentados todas as variáveis que são geradas pelo Simanihot, além dos dados meteorológicos (Figura 22).

|                                                           |                      |                         |            |                                                                    | Simanihot      |                |                        |                       | m              |
|-----------------------------------------------------------|----------------------|-------------------------|------------|--------------------------------------------------------------------|----------------|----------------|------------------------|-----------------------|----------------|
| Arquivo Ajuda                                             |                      |                         |            |                                                                    |                |                |                        |                       |                |
|                                                           |                      |                         |            |                                                                    |                |                |                        |                       |                |
|                                                           |                      |                         |            |                                                                    |                |                |                        |                       | rederal de     |
|                                                           |                      |                         |            |                                                                    |                |                |                        | versid <sub>ary</sub> |                |
|                                                           |                      |                         |            |                                                                    |                |                |                        |                       |                |
|                                                           |                      | Simanihot               |            |                                                                    |                |                |                        |                       | <b>Physics</b> |
|                                                           |                      |                         |            |                                                                    |                |                |                        |                       |                |
|                                                           |                      |                         |            |                                                                    |                |                |                        |                       | 1960           |
|                                                           | Resultados           | Macro                   |            |                                                                    |                |                |                        |                       |                |
| Simulação                                                 |                      |                         |            |                                                                    |                |                |                        |                       |                |
|                                                           |                      |                         |            |                                                                    |                |                |                        |                       |                |
| Simulação:                                                |                      |                         |            | PL(24-09-2013)(09-05-2014)FEPAGRO_RS13(-29_-41_0_)15625plm2_400CO2 |                |                |                        | ۰<br>Ano:             | 2013           |
|                                                           |                      |                         |            |                                                                    |                |                |                        |                       |                |
|                                                           | Tabela de resultados | Tabela de produtividade |            | Crescimento e desenvolvimento                                      |                |                | Dados meteorológicos 1 |                       | Dados meteoro  |
|                                                           |                      |                         |            |                                                                    |                |                |                        |                       |                |
| Dia                                                       | Mês                  | Ano                     | <b>DDA</b> | <b>TMin</b>                                                        | TMax           | TMed           | Rad                    | Precip                | Umid           |
| 24                                                        | 9                    | 2013                    | 267        | 07.40                                                              | 11.60          | 09.40          | 06.62                  | 04.20                 | 92.60          |
| 25                                                        | $\overline{9}$       | 2013                    | 268        | 06.20                                                              | 18.00          | 11.90          | 21.23                  | 00.20                 | 80.80          |
| 26                                                        | 9                    | 2013                    | 269        | 07.30                                                              | 19.90          | 13.40          | 23.42                  | 00.00                 | 77.80          |
| 27                                                        | 9                    | 2013                    | 270        | 10.20                                                              | 21.40          | 15.60          | 17.94                  | 00.20                 | 77.80          |
|                                                           | 9                    | 2013                    | 271        | 12.70                                                              | 19,40          | 15.10          | 10.03                  | 10.40                 | 91.50          |
|                                                           |                      |                         | 272        | 13.70                                                              | 23.00          | 17.30          | 17.58                  | 00.00                 |                |
|                                                           | 9                    | 2013                    |            |                                                                    |                |                |                        |                       | 85.30          |
| 28<br>29<br>30                                            |                      |                         |            |                                                                    |                |                |                        |                       | 94.60          |
|                                                           | 9<br>10              | 2013<br>2013            | 273<br>274 | 12.50<br>11.80                                                     | 17.60<br>22.20 | 14.60<br>15.90 | 04.18<br>24.61         | 02.40<br>00.00        | 74.40          |
|                                                           | 10                   | 2013                    | 275        | 08.40                                                              | 23.90          | 15.70          | 24.79                  | 00.20                 | 73.90          |
|                                                           | 10                   | 2013                    | 276        | 11.90                                                              | 20.70          | 16.40          | 11.40                  | 00.00                 | 84.00          |
|                                                           | 10                   | 2013                    | 277        | 14.40                                                              | 24.30          | 18.40          | 17.82                  | 01.00                 | 74.60          |
|                                                           | 10                   | 2013                    | 278        | 10.30                                                              | 20.80          | 15.30          | 18.09                  | 00.20                 | 76.00          |
|                                                           | 10                   | 2013                    | 279        | 10.60                                                              | 21.90          | 15.90          | 24.21                  | 00.00                 | 72.20          |
|                                                           | 10                   | 2013                    | 280        | 10.50                                                              |                | 16.80          |                        | 00.00                 |                |
| 1<br>$\overline{c}$<br>3<br>4<br>5<br>6<br>$\overline{7}$ |                      |                         |            |                                                                    | 23.50          |                | 25.82                  |                       | 70.60          |
| 8<br>$\mathbf{Q}$                                         | 10                   | 2013                    | 281        | 11.40                                                              | 25.30          | 18.10          | 25.54                  | 00.00                 | 65.30          |
| 10                                                        | 10<br>10             | 2013<br>2013            | 282<br>283 | 11.50<br>15.30                                                     | 29.70<br>27.70 | 20.50<br>20.80 | 24.58<br>11.34         | 00.00<br>00.00        | 66.10<br>74.00 |

Figura 22. Tela de resultados do Simanihot – tabela de resultados.

As informações resumidas sobre produtividade de raiz em matéria fresca e matéria seca (ton. ha 1 ), produção de haste e folha (matéria seca, ton. ha 1 ) são mostradas em forma de texto na aba "Resultados" sub-aba "Tabela de produtividade" (Figura 23).

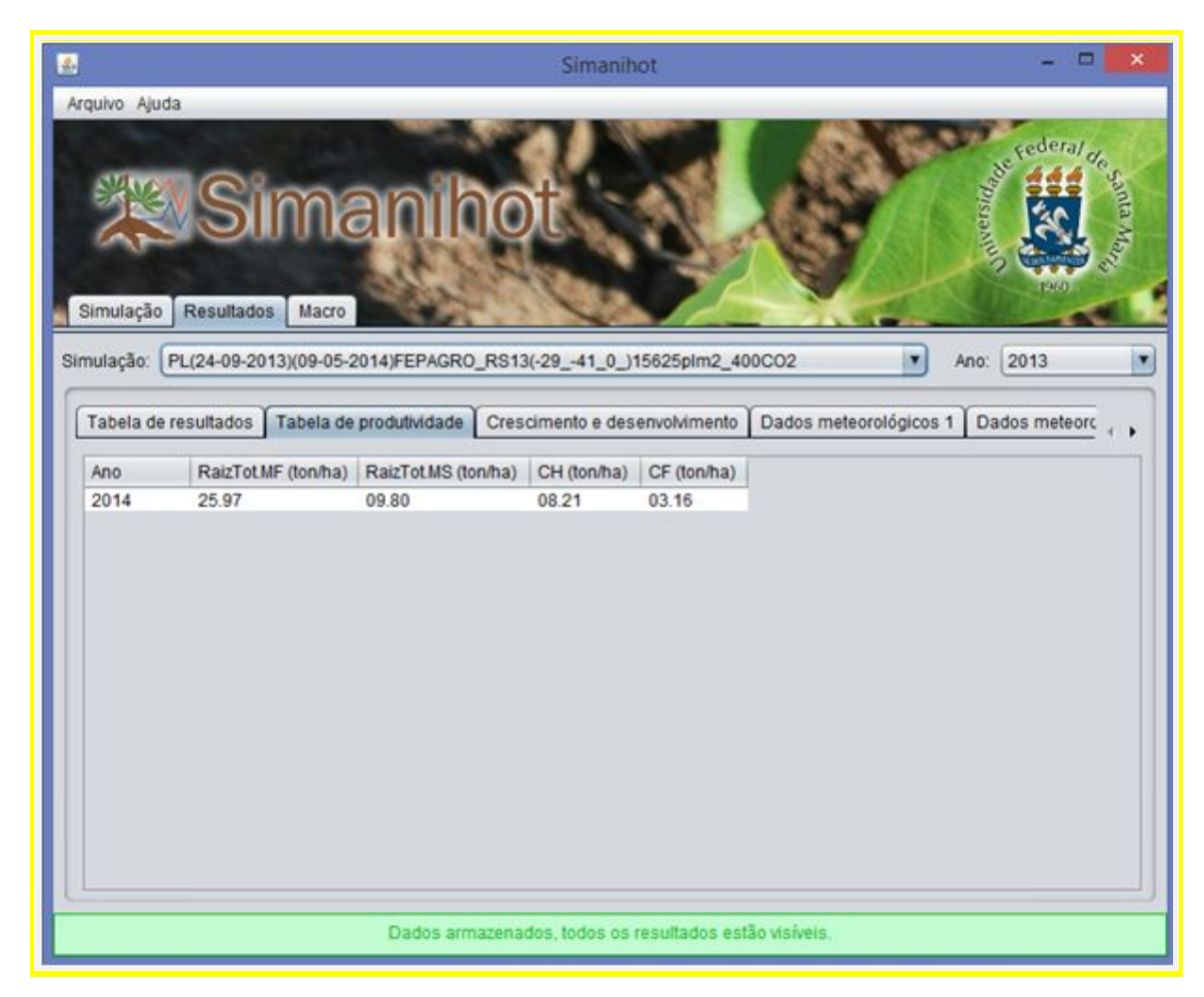

Figura 23. Tela de resultados do Simanihot – tabela de produtividade.

Na aba Crescimento e Desenvolvimento é apresentada a evolução das principais variáveis de saída do Simanihot na forma de gráfico (Figura 24). É possível visualizar cada variável individualmente desmarcando as demais variáveis nas caixas ao lado do gráfico, deixando marcada somente a variável de interesse.

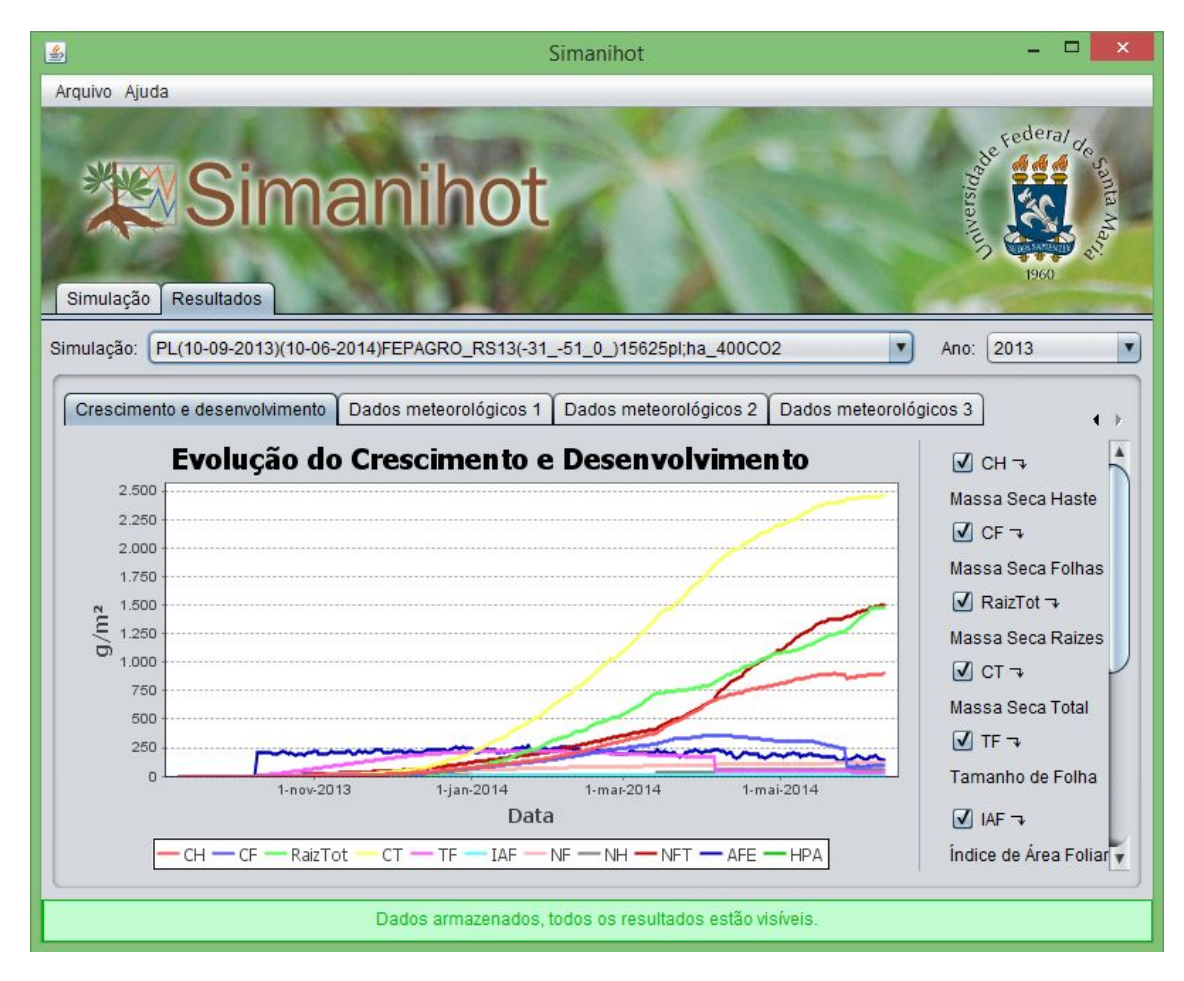

Figura 24. Tela de resultados do Simanihot – gráfico com a evolução do crescimento e desenvolvimento.

Também é possível visualizar na forma de gráfico as variáveis meteorológicas. Na aba "Dados meteorológicos 1" são apresentadas as variáveis radiação solar global, temperatura mínima, máxima e média. Na aba "Dados meteorológicos 2" são apresentadas as variáveis velocidade do vento e evapotranspiração, e na aba "Dados meteorológicos 3" são apresentadas as variáveis precipitação e umidade (Figura 25) . Se nos dados meteorológicos de entrada a coluna da evapotranspiração estiver zerada, e/ou não for simulado com modelo de balanço hídrico, na aba "Dados meteorológicos 2" a evapotranspiração também vai estar zerada, como está exemplificado na Figura 25.

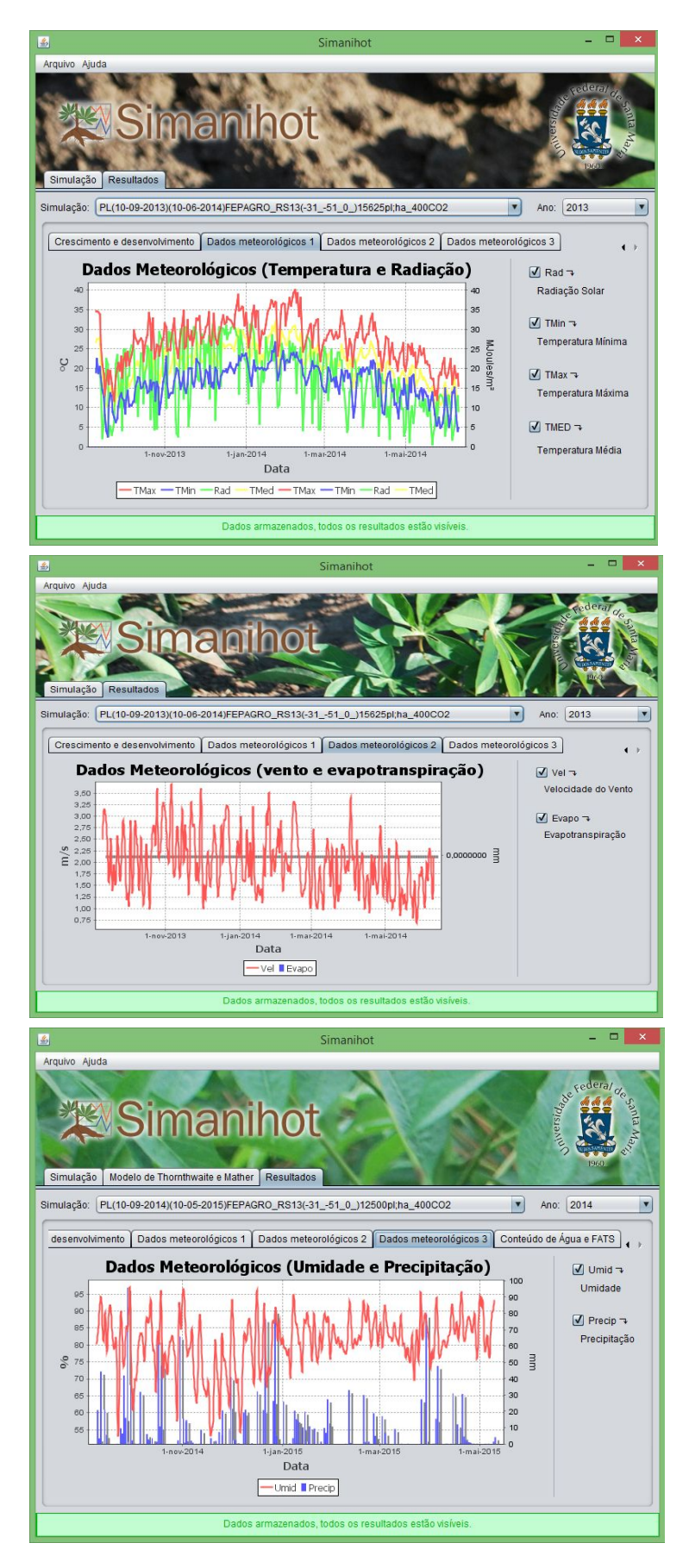

Figura 25. Tela de resultados do Simanihot – Dados meteorológicos 1, 2 e 3.

O software também permite a visualização do histórico dos resultados de simulações, permitindo ao usuário recuperar facilmente os dados gerados em simulações anteriores. Em simulações realizadas para mais de uma safra o usuário pode visualizar os resultados dos diferentes anos simulados selecionando a opção em "Ano" da aba "Resultados" (Figura 26).

|                     |                  |              |            |                                                                                  | Simanihot      |                |                |                | ▬                     |   |
|---------------------|------------------|--------------|------------|----------------------------------------------------------------------------------|----------------|----------------|----------------|----------------|-----------------------|---|
| Arquivo Ajuda       |                  |              |            |                                                                                  |                |                |                |                |                       |   |
|                     |                  |              |            |                                                                                  |                |                |                |                |                       |   |
|                     |                  |              |            |                                                                                  |                |                |                |                | sederal <sub>of</sub> |   |
|                     |                  |              |            |                                                                                  |                |                |                | Seinerander    |                       |   |
|                     | <b>Simanihot</b> |              |            |                                                                                  |                |                |                |                |                       |   |
|                     |                  |              |            |                                                                                  |                |                |                |                |                       |   |
|                     |                  |              |            |                                                                                  |                |                |                |                |                       |   |
|                     |                  |              |            |                                                                                  |                |                |                |                |                       |   |
|                     |                  |              |            |                                                                                  |                |                |                |                |                       |   |
| Simulação           | Resultados       | Macro        |            |                                                                                  |                |                |                |                |                       |   |
|                     |                  |              |            |                                                                                  |                |                |                |                |                       |   |
| Simulação:          |                  |              |            | PL(24-09-2011)(09-05-2012)FEPAGRO_RS13(-29_-41_0_)15625plm2_400CO2               |                |                |                | ٠<br>Ano:      | 2011                  |   |
|                     |                  |              |            | PL(24-09-2011)(09-05-2012)FEPAGRO_RS13(-29_-41_0_)15625plm2_400CO2               |                |                |                |                |                       |   |
|                     |                  |              |            | Tabela de PL(24-09-2012)(09-05-2013)FEPAGRO_RS13(-29_-41_0_)15625plm2_400CO2     |                |                |                | 51             | Dados meteoro         |   |
|                     |                  |              |            |                                                                                  |                |                |                |                |                       |   |
| Dia                 | Mes              | Ano          | <b>DDA</b> | PL(24-09-2013)(09-05-2014)FEPAGRO_RS13(-29_-41_0_)15625plm2_400CO2<br><b>TMm</b> | <b>IMax</b>    | <b>TMed</b>    | Rad            | Precip         | Umid                  |   |
| 24                  | 9                | 2011         | 267        | 13.40                                                                            | 21.00          | 16.00          | 11.25          | 00.80          | 82.50                 | ۸ |
| 25                  | 9                | 2011         | 268        | 11.30                                                                            | 24.60          | 17.40          | 23.20          | 00.00          | 77.60                 |   |
| 26                  | 9                | 2011         | 269        | 14.20                                                                            | 27.10          | 19.80          | 22.08          | 00.00          | 66.10                 |   |
| 27                  | 9                | 2011         | 270        | 12.30                                                                            | 26.10          | 19.10          | 23.33          | 00.00          | 75.10                 |   |
| 28                  | 9                | 2011         | 271        | 13.70                                                                            | 26.20          | 18.90          | 22.63          | 00.00          | 79 10                 |   |
| 29                  | 9                | 2011         | 272        | 13.10                                                                            | 35.70          | 24.40          | 22.34          | 00.00          | 64.80                 |   |
| 30                  | ġ.               | 2011         | 273        | 17.60                                                                            | 24.10          | 19.20          | 04.14          | 05.60          | 85.20                 |   |
| 1                   | 10               | 2011         | 274        | 15.90                                                                            | 21.30          | 18.20          | 05.58          | 51.20          | 87.40                 |   |
| $\bar{z}$           | 10               | 2011         | 275        | 14.50                                                                            | 25.20          | 18.70          | 14.01          | 00.20          | 84.00                 |   |
| 3                   | 10               | 2011         | 276        | 10.40                                                                            | 19.60          | 15.10          | 25.47          | 00.00          | 71.30                 |   |
| 4                   | 10               | 2011         | 277        | 10.00                                                                            | 18.80          | 14.90          | 12.82          | 00:00          | 78.50                 |   |
|                     | 10               | 2011         | 278        | 14.10                                                                            | 25.20          | 18.70          | 18.89          | 11.00          | 8250                  |   |
|                     |                  |              |            |                                                                                  | 26.70          | 20.60          | 23.77          | 00.00          | 79.50                 |   |
| 5                   |                  |              |            |                                                                                  |                |                |                |                |                       |   |
| 6                   | 10               | 2011         | 279        | 15.50                                                                            |                |                |                |                |                       |   |
| $\overline{7}$      | 10               | 2011         | 280        | 15.50                                                                            | 34.20          | 22.60          | 19.79          | 00.00          | 75.90                 |   |
| 8                   | 10               | 2011         | 281        | 17.90                                                                            | 21.90          | 19.60          | 04.95          | 30.60          | 91.50                 |   |
| 9<br>$\frac{10}{4}$ | 10<br>10         | 2011<br>2011 | 282<br>283 | 17.00<br>13.90                                                                   | 28.00<br>24.30 | 21.40<br>18.90 | 16.25<br>25.44 | 00.00<br>00.00 | 83.90<br>76.00        |   |

Figura 26. Tela de resultados do Simanihot – visualização do histórico dos resultados de simulações.

Caso seja selecionado rodar o modelo levando em consideração o balanço hídrico do solo, os resultados gerados das variáveis de solo estarão disponíveis na aba "tabela de resultados" (Figura 27 e 28) e na aba "Conteúdo de água e FATS" na forma de gráfico (Figura 29 e 30). Se escolhido o modelo de Thornthwaite e Mather, na aba "Tabela de resultados" aparecerá na penúltima coluna o valores diário de contéudo médio de água da camada de solo considerada (Figura 27), e se escolhido o modelo de Ritchie as últimas colunas da "Tabela de resultados" serão do conteúdo de água no solo

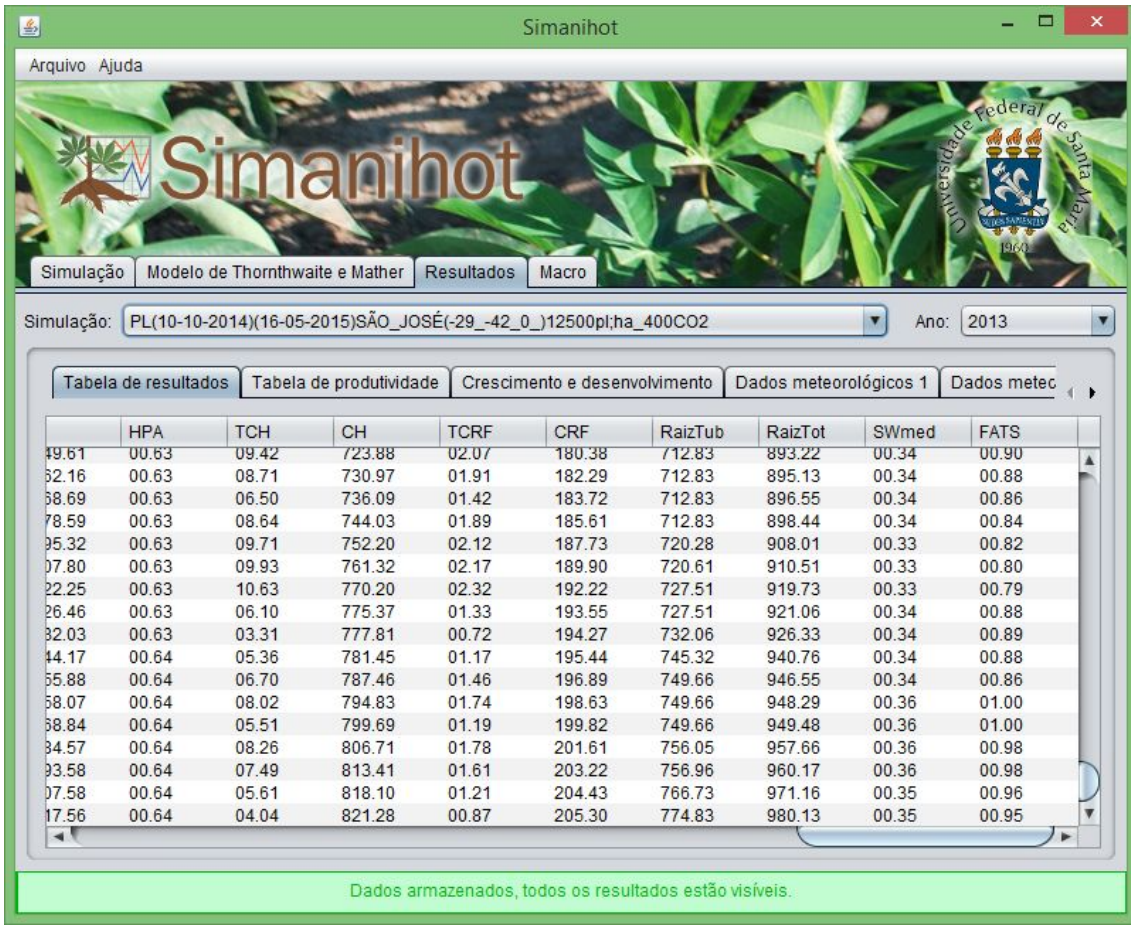

do número de camadas que o usuário informar que o solo possui (Figura 28), assim como na aba "Conteúdo de água e FATS" (Figura 30).

Figura 27. Tela de resultados do Simanihot gerados utilizando o modelo de balanço hídrico de Thornthwaite e Mather – visualização da coluna de conteúdo de água médio da camada de solo (SWmed) e fração de água transpirável no solo (FATS).

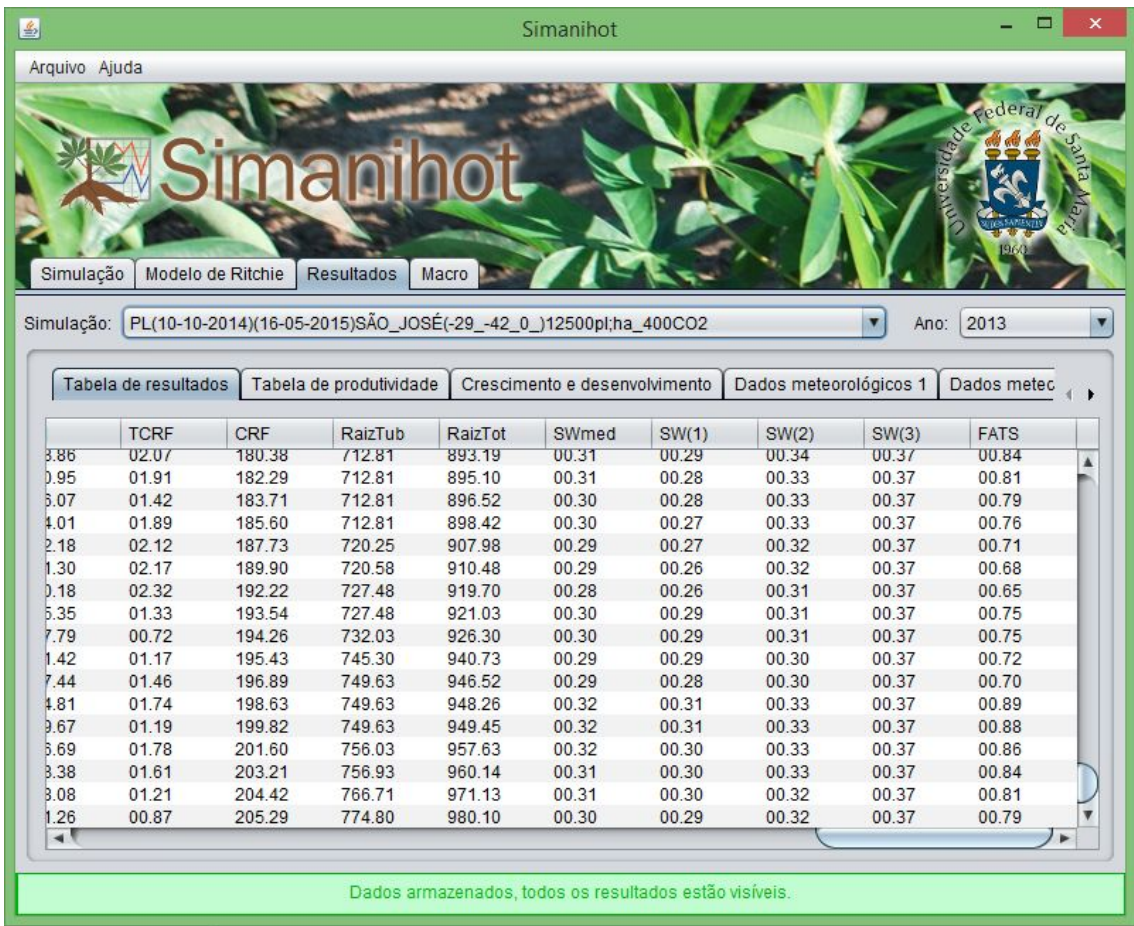

Figura 28. Tela de resultados do Simanihot gerados utilizando o modelo de balanço hídrico de Ritchie considerando que o solo apresenta 3 camadas – visualização das colunas de conteúdo de água médio (SWmed) e nas camadas de solo 1 [SW(1)], camada 2 [SW(2)], camada 3 [SW(3)], e fração de água transpirável no solo (FATS).

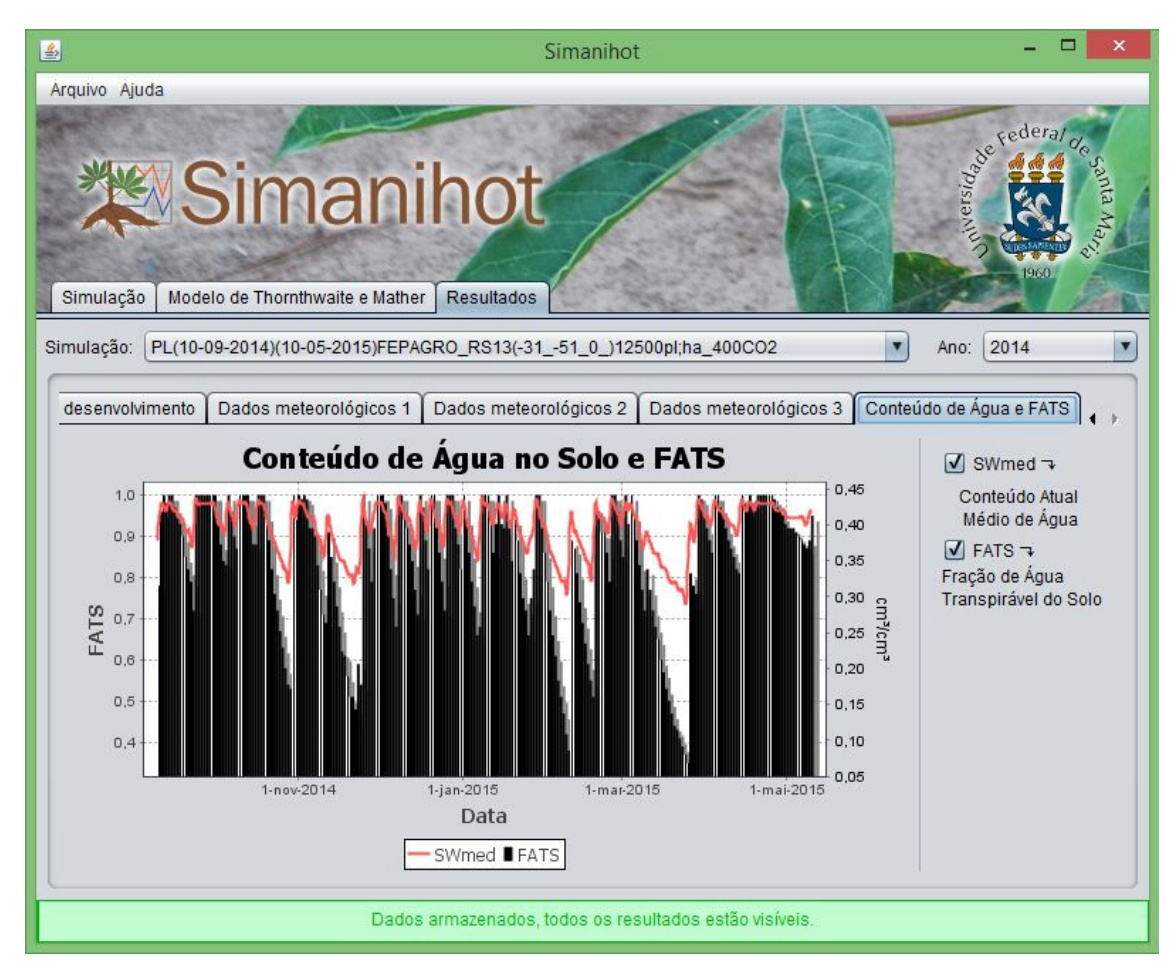

Figura 29. Tela de resultados do Simanihot gerados utilizando o modelo de balanço hídrico de Thornthwaite e Mather – visualização do gráfico de conteúdo de água médio da camada de solo e fração de água transpirável no solo (FATS).

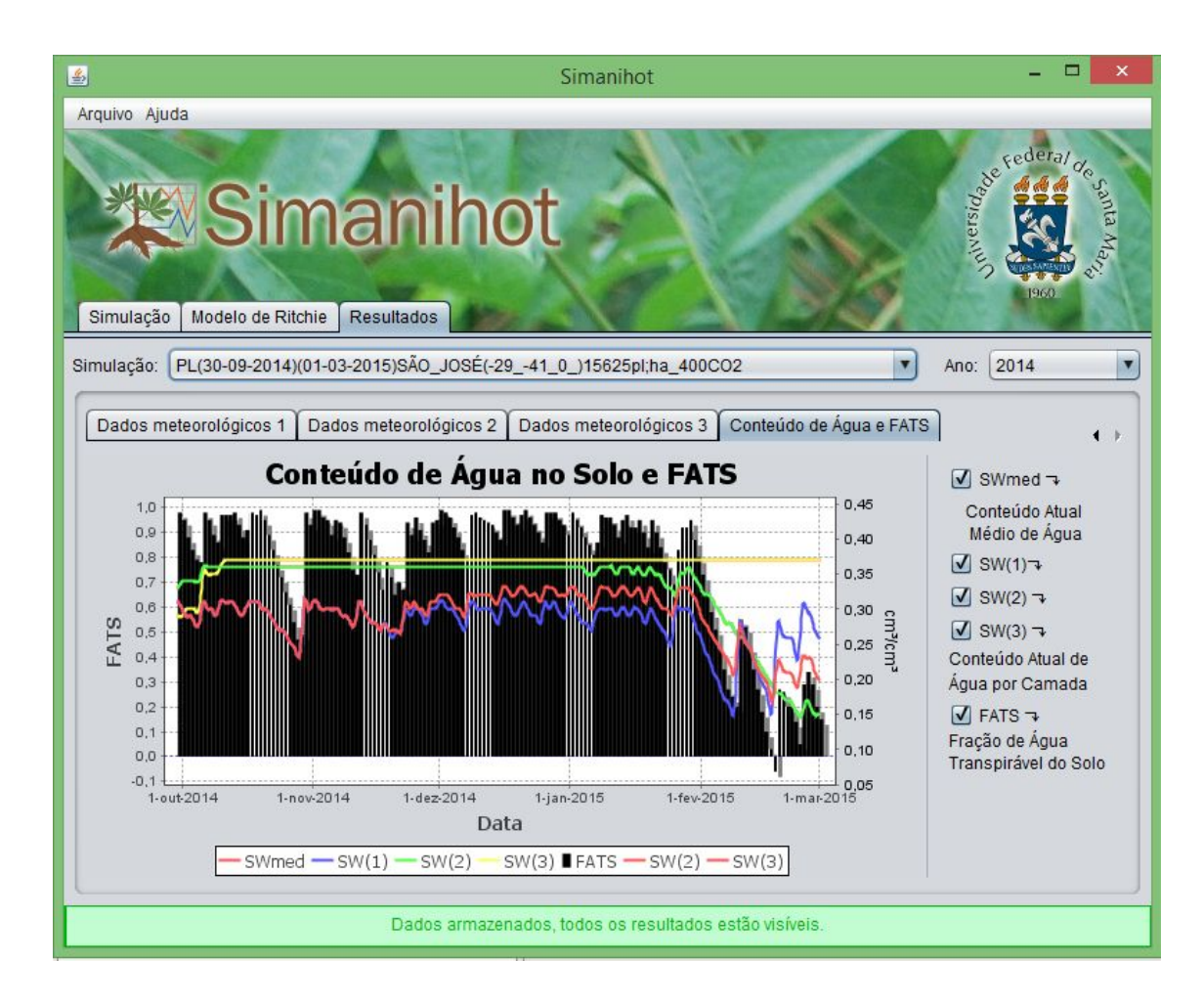

Figura 30. Tela de resultados do Simanihot gerados utilizando o modelo de balanço hídrico de Ritchie – visualização do gráfico de conteúdo de água médio e de cada camada de solo e fração de água transpirável no solo (FATS).

# <span id="page-40-0"></span>**7. VALIDAÇÃO DO MODELO**

O Simanihot foi testado utilizando dados experimentais em Santa Maria e em outros locais do Rio Grande do Sul (Gabriel, 2013, Gabriel et al., 2014). Apesar de já ter sido testado, os testes contra dados independentes continuarão sendo realizados pelo Grupo de Agrometeorologia da UFSM. Nenhuma validação foi realizada fora do Rio Grande do Sul. Assim, não é recomendado que o Simanihot seja rodado com cultivares que não foram calibradas e que não são adaptadas para cultivo neste Estado da Federação e nem com dados meteorológicos de outros Estados do Brasil ou fora do

Brasil, ficando os autores sem responsabilidade sobre os resultados gerados nestas situações.

Nas Figuras 31 a 37 estão os resultados da validação do Simanihot para as cultivares Fepagro RS 13, Fepagro RS 14, Cascuda, Estrangeira, São José e Paraguaia.

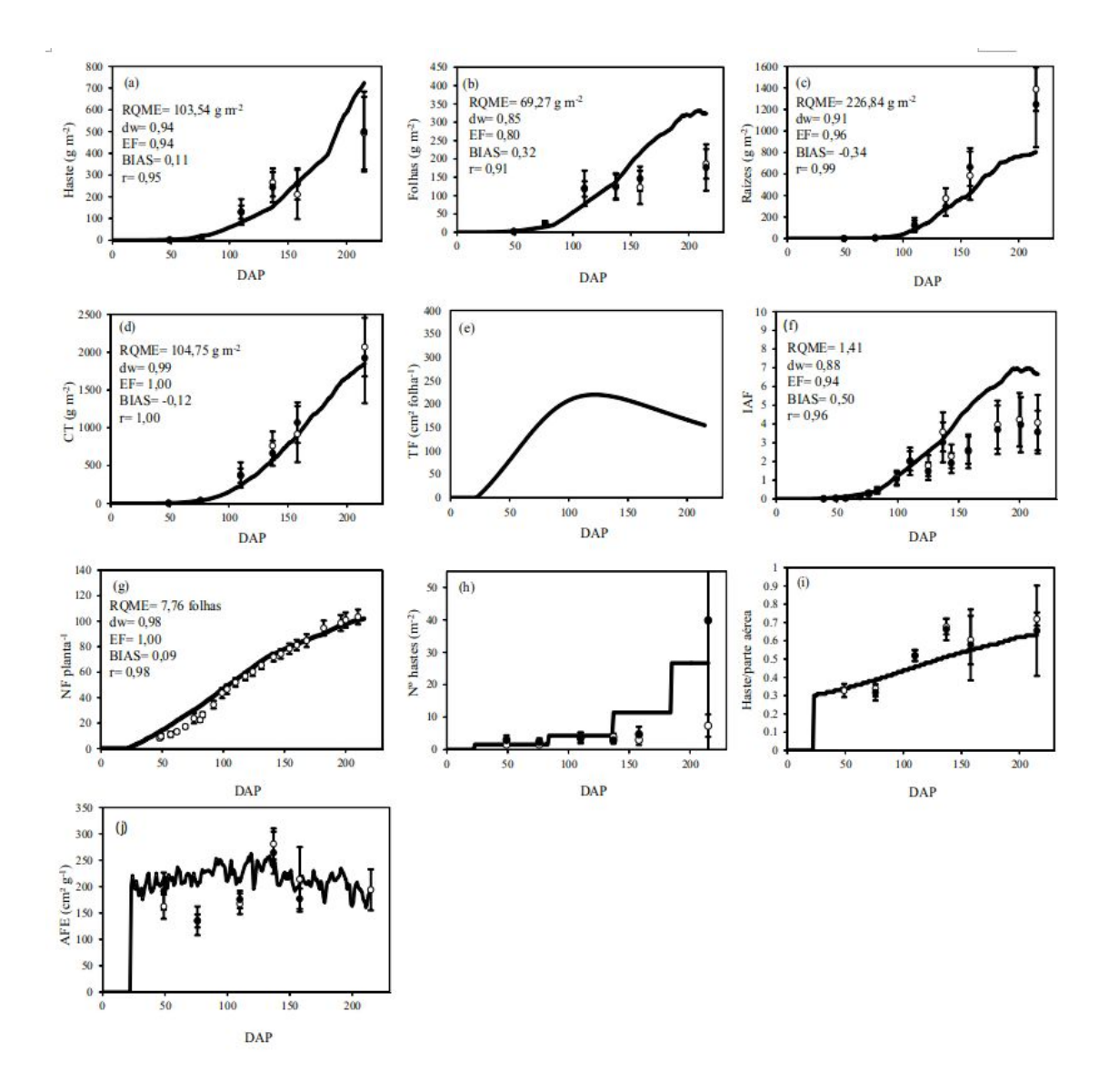

Figura 31. Validação dos parâmetros e processos calibrados para a cultivar Fepagro – RS 13, com dados independentes do ano agrícola 20132014 em Santa Maria RS, em função dos dias após o plantio (DAP). Os dados observados em haste única são representados por círculos vazados e em crescimento livre por círculos hachurados, ambos com barras de desvio padrão. Dados simulados com o modelo Simanihot são representados pelas linhas contínuas. Cada painel representa um processo ou parâmetro: massa seca de haste (a), folhas (b), raízes (c), crescimento total (massa seca de folhas+haste+raízes) (d), tamanho final de folha (e), índice de área foliar (f), número de folhas acumulado em uma haste (g); número de hastes (h), razão haste/parte aérea (i) e área foliar específica (j). RQME= Raiz do Quadrado Médio do Erro; dw= Índice de concordância; EF= Eficiência do modelo; BIAS= Índice BIAS; r= coeficiente de correlação. As estatísticas RQME, dw, EF, BIAS e r foram aplicadas para o valor médio de cada amostragem dos dados de haste única e crescimento livre, já que não houve diferença estatística entre os mesmos.

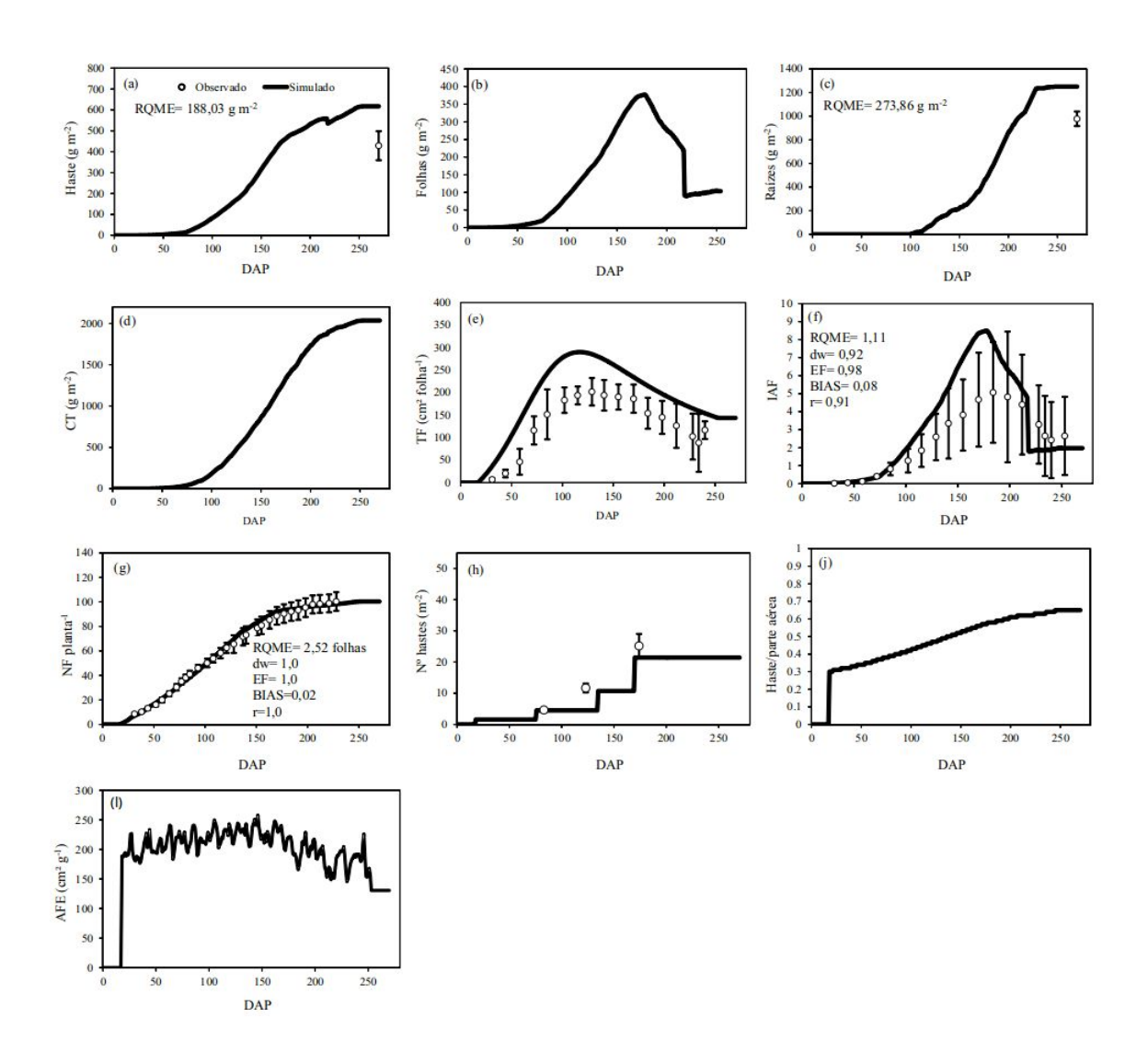

Figura 32. Validação dos parâmetros e processos calibrados para a cultivar Fepagro RS14, com dados independentes do ano agrícola 2011-2012 em Santa Maria - RS, em função dos dias após o plantio (DAP). Os dados observados são representados por círculos vazados com barras de desvio padrão. Dados simulados com o modelo Simanihot são representados pelas linhas contínuas. Cada painel representa um processo ou parâmetro: massa seca de haste (a), folhas (b), raízes (c), crescimento total (massa seca de folhas+haste+raízes) (d), tamanho final de folha (e), índice de área foliar (f), número de folhas acumulado em uma haste (g); número de hastes (h), razão haste/parte aérea (i) e área foliar específica (j). RQME= Raiz do Quadrado Médio do Erro; dw= Índice de concordância; EF= Eficiência do modelo; BIAS= Índice BIAS; r= coeficiente de correlação.

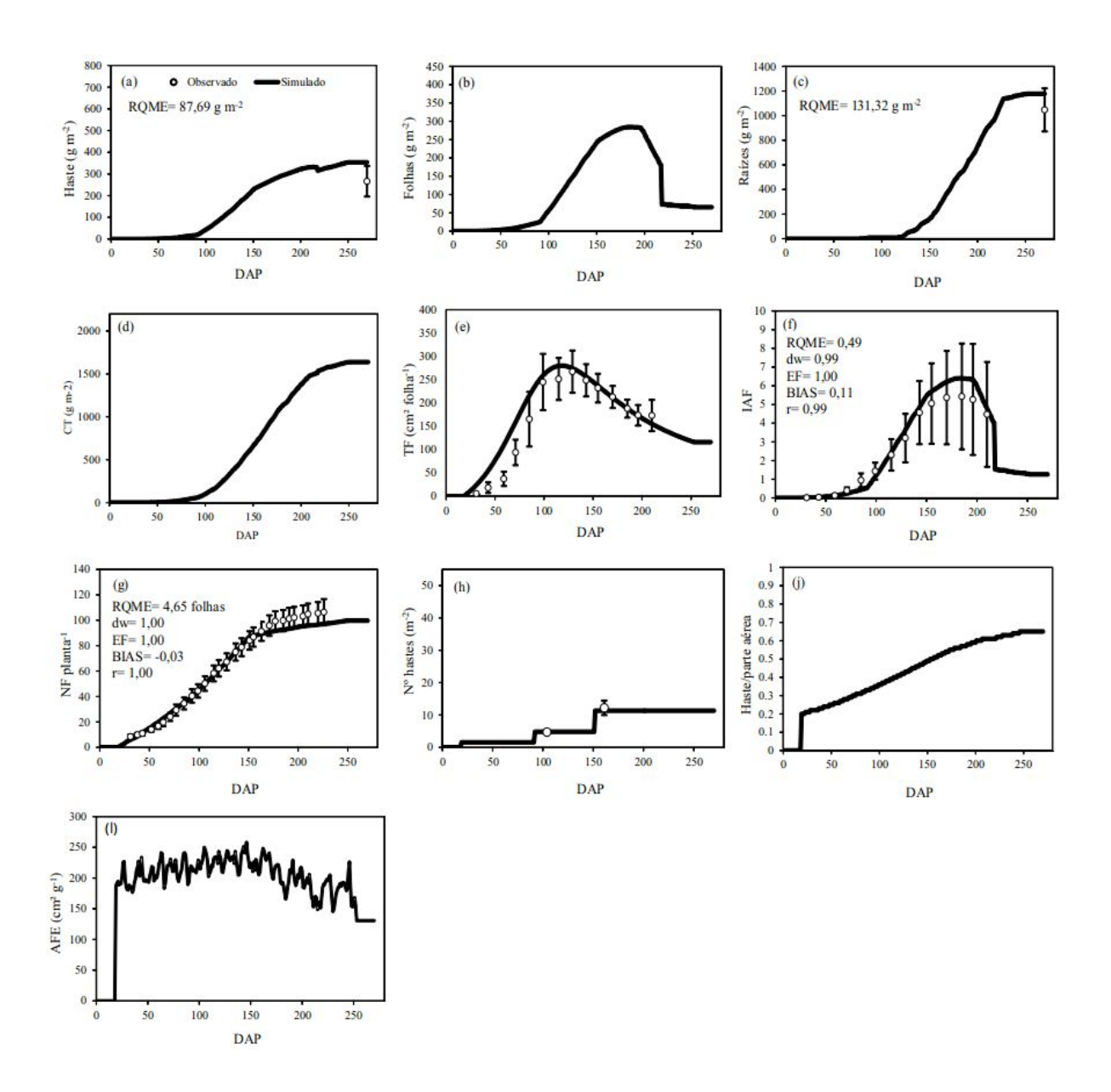

Figura 33. Validação dos parâmetros e processos calibrados para a cultivar Cascuda, com dados independentes do ano agrícola 2011-2012 em Santa Maria - RS, em função dos dias após o plantio. Os dados observados são representados por círculos vazados com barras de desvio padrão. Dados simulados com o modelo Simanihot são representados pelas linhas contínuas. Cada painel representa um processo ou parâmetro: massa seca de haste (a), folhas (b), raízes (c), crescimento total (massa seca de folhas+haste+raízes) (d), tamanho final de folha (e), índice de área foliar (f), número de folhas acumulado em uma haste (g); número de hastes (h), razão haste/parte aérea (i) e área foliar específica (j). RQME= Raiz do Quadrado Médio do Erro; dw= Índice de concordância; EF= Eficiência do modelo; BIAS= Índice BIAS; r= coeficiente de correlação.

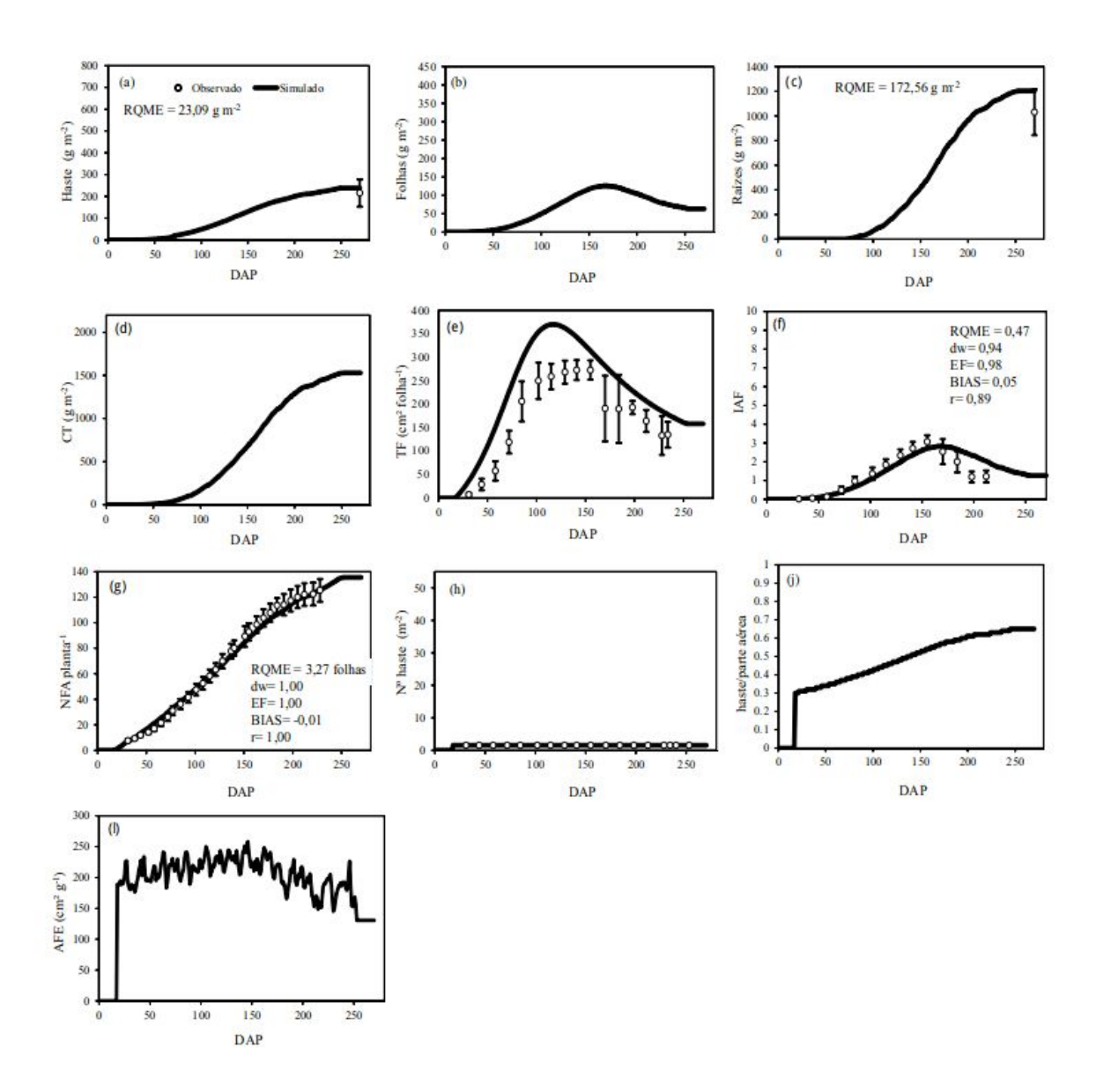

Figura 34. Validação dos parâmetros e processos calibrados para a cultivar Estrangeira, com dados independentes do ano agrícola 2011-2012 em Santa Maria - RS, em função dos dias após o plantio (DAP). Os dados observados são representados por círculos vazados com barras de desvio padrão. Dados simulados com o modelo Simanihot são representados pelas linhas contínuas. Cada painel representa um processo ou parâmetro: produção de haste (a), folhas (b), raízes (c), crescimento total (massa seca de folhas+haste+raízes) (d), tamanho final de folha (e), índice de área foliar (f), número de folhas acumulado em uma haste (g); número de hastes (h), razão haste/parte aérea (i) e área foliar específica (j). RQME= Raiz do Quadrado Médio do Erro; dw= Índice de concordância; EF= Eficiência do modelo; BIAS= Índice BIAS; r= coeficiente de correlação.

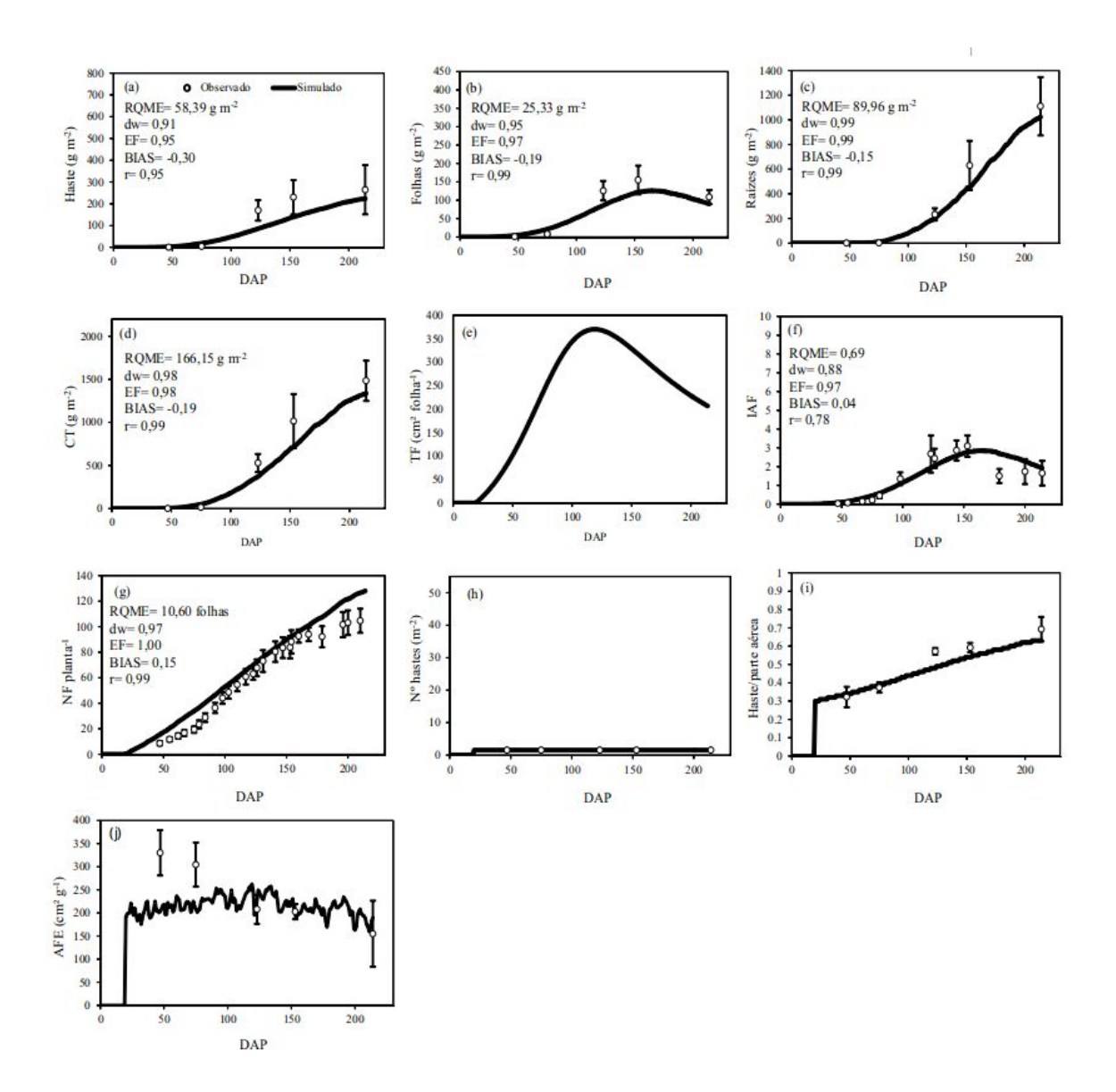

Figura 35. Validação dos parâmetros e processos calibrados para a cultivar Estrangeira, com dados independentes do ano agrícola 2013-2014 em Santa Maria - RS, em função dos dias após o plantio (DAP). Os dados observados são representados por círculos vazados com barras de desvio padrão. Dados simulados com o modelo Simanihot são representados pelas linhas contínuas. Cada painel representa um processo ou parâmetro: produção de haste (a), folhas (b), raízes (c), crescimento total (massa seca de folhas+haste+raízes) (d), tamanho final de folha (e), índice de área foliar (f), número de folhas acumulado em uma haste (g); número de hastes (h), razão haste/parte aérea (i) e área foliar específica (j). RQME= Raiz do Quadrado Médio do Erro; dw= Índice de concordância; EF= Eficiência do modelo; BIAS= Índice BIAS; r= coeficiente de correlação.

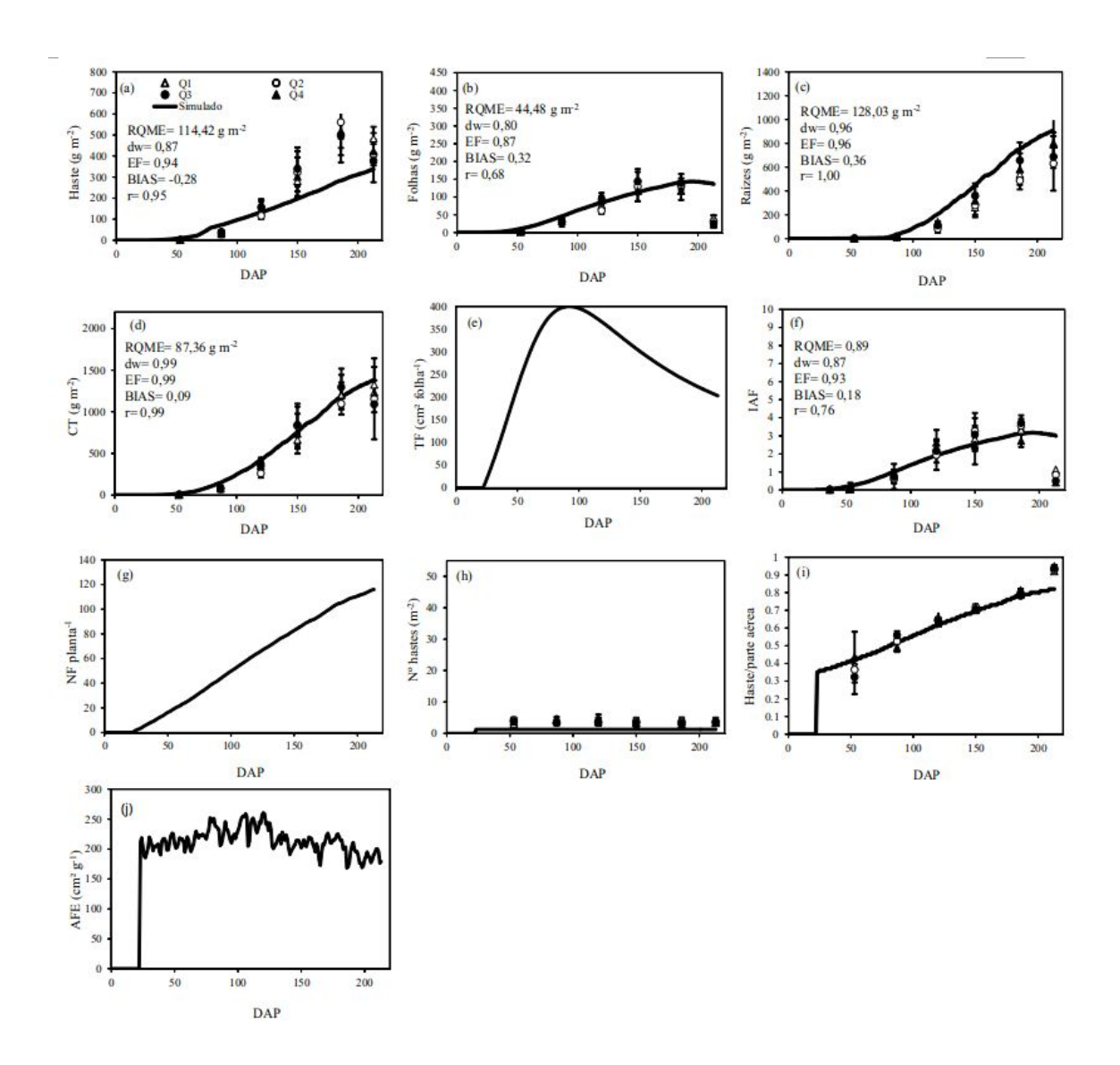

Figura 36. Validação dos parâmetros e processos calibrados para a cultivar São José, com dados independentes do ano agrícola 2013-2014 em Vera Cruz - RS, em função dos dias após o plantio (DAP). Os dados observados em crescimento livre de cada quadrante da lavoura (Q1, Q2, Q3 e Q4) estão representados por triângulo e círculo vazado (Q1 e Q2) e círculo e triângulo hachurado (Q3 e Q4) com barras de desvio padrão. Dados simulados com o modelo Simanihot são representados pelas linhas contínuas. Cada painel representa uma processo ou parâmetro: produção de haste (a), folhas (b), raízes (c), crescimento total (massa seca de folhas+haste+raízes) (d), tamanho final de folha (e), índice de área foliar (f), número de folhas acumulado em uma haste (g); número de hastes (h), razão haste/parte aérea (i) e área foliar específica (j). RQME= Raiz do Quadrado Médio do Erro; dw= Índice de concordância; EF= Eficiência do modelo; BIAS= Índice BIAS; r= coeficiente de correlação.

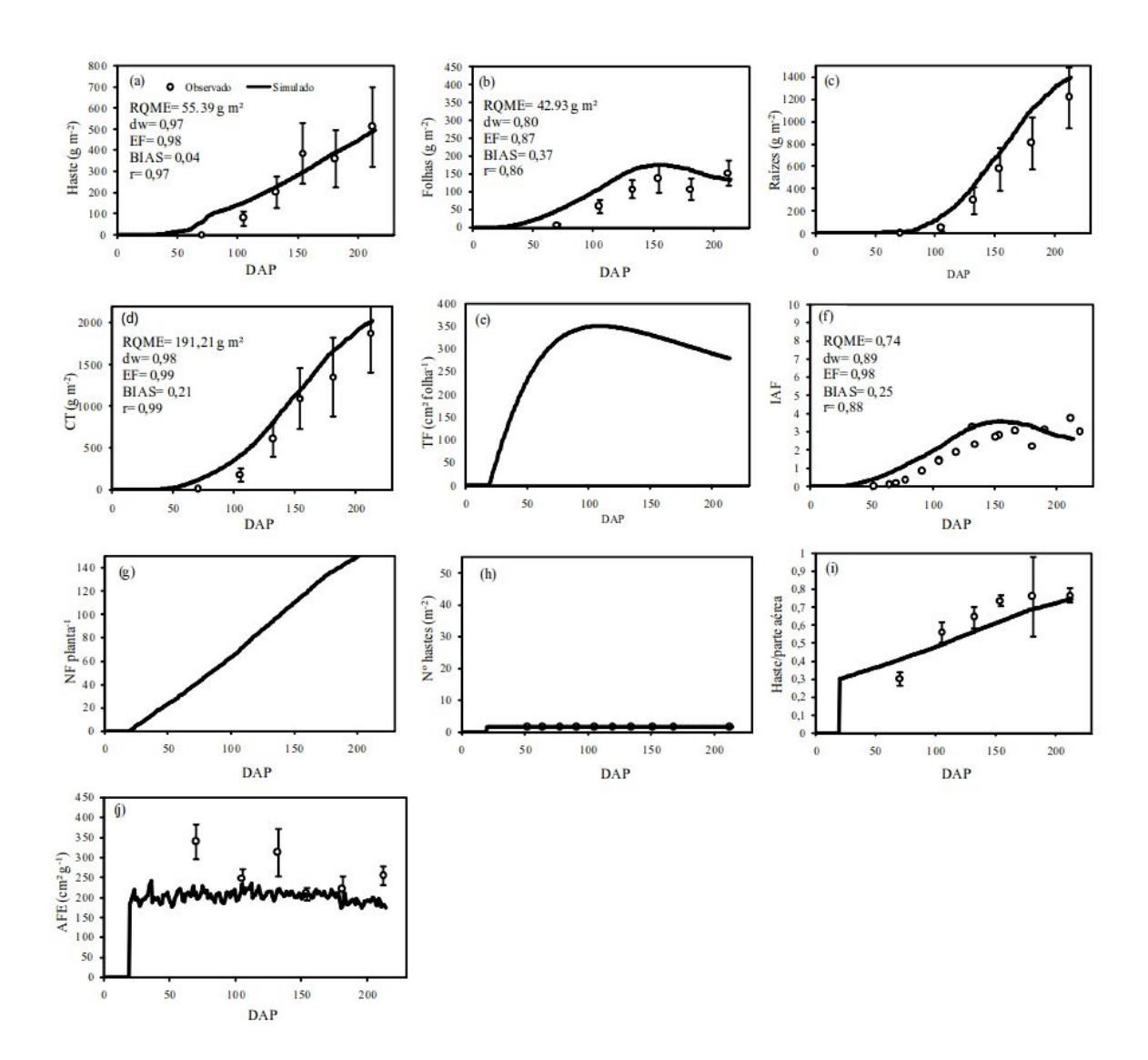

Figura 37. Validação dos parâmetros e processos calibrados para a cultivar Paraguaia, com dados independentes do ano agrícola 2014-2015 em Santa Maria - RS, em função dos dias após o plantio (DAP). Os dados observados são representados por círculos vazados com barras de desvio padrão. Dados simulados com o modelo Simanihot são representados pelas linhas contínuas. Cada painel representa um processo ou parâmetro: produção de haste (a), folhas (b), raízes (c), crescimento total (massa seca de folhas+haste+raízes) (d), tamanho final de folha (e), índice de área foliar (f), número de folhas acumulado em uma haste (g); número de hastes (h), razão haste/parte aérea (i) e área foliar específica (j). RQME= Raiz do Quadrado Médio do Erro; dw= Índice de concordância; EF= Eficiência do modelo; BIAS= Índice BIAS; r= coeficiente de correlação.

# <span id="page-48-0"></span>**8. DIREITOS, PERMISSÃO E CONDIÇÕES DE USO**

Os direitos autorais do Simanihot são da Universidade Federal de Santa Maria e de seus autores. Não é permitida a comercialização do Software Simanihot, em nenhuma forma. O uso do modelo Simanihot é permitido em trabalhos científicos e técnicos, desde que seja citado como "Modelo Simanihot" usando a referência:

STRECK, N. A.; TIRONI, L. F.; BENEDETTI, R. P.; CHARÃO, A. S.; ROBERTI, D. R.; FERRAZ, S. E. T.; GUBIANI, P. I.; UHLMANN, L. O.; FREITAS, C. P. de. O. de.; JUNIOR, W. C. de. O.; ANTONELLO, G. L.; SANTOS, A. T. L.; CHIELLE, Z. G. Simanihot: um modelo de simulação do crescimento, desenvolvimento e produtividade de mandioca. In: 13º Reunião Técnica Estadual da mandioca e 5º Reunião Técnica Estadual da batata-doce, Cerro Largo -RS: Emater-RS, 2015. 55p.

São de inteira responsabilidade do usuário os resultados da simulação. Os autores do Simanihot não se responsabilizam pelo uso indevido do software e não recomendam o uso das simulações realizadas com dados meteorológicos fora do Estado do Rio Grande do Sul. Também não é recomendado que os resultados da simulação com o Simanihot sejam comparados com dados experimentais de cultivares diferentes das cultivares apresentadas na Tabela 1 deste Manual.

Antes do primeiro uso, todo usuário do Simanihot deve informar à Equipe do Simanihot que irá usar o software e onde usarão os resultados (pesquisa, ensino, extensão, consultoria ou aula), enviando mensagem de email ao Prof. Nereu Augusto Streck [\(simanihot.ufsm@gmail.com](mailto:simanihot.ufsm@gmail.com) ; [nstreck2@yahoo.com.br\)](mailto:nstreck2@yahoo.com.br).

# <span id="page-48-1"></span>**9. DÚVIDAS E INFORMAÇÕES**

Para outras informações, instruções, dúvidas, críticas e sugestões sobre o funcionamento do Simanihot, entrar em contato com a equipe do Simanihot:

Equipe Simanihot

Universidade Federal de Santa Maria

Departamento de Fitotecnia, Centro de Ciências Rurais

Av. Roraima, 1000 – Campus, Camobi

97105-900, Santa Maria - RS.

Sítio: www.ufsm.br/simanihot

E-mail: [simanihot.ufsm@gmail.com,](mailto:simanihot.ufsm@gmail.com) [nstreck1@smail.ufsm.br,](mailto:nstreck1@smail.ufsm.br) [nstreck2@yahoo.com.br](mailto:nstreck2@yahoo.com.br).

### <span id="page-49-0"></span>**10. AGRADECIMENTOS**

Os autores do Simanihot agradecem ao CNPq, à CAPES, à FAPERGS e à UFSM (Programas FIT e FIT Jr.) pelas bolsas de doutorado, mestrado, iniciação científica e iniciação tecnológica durante os vários anos (de 2005 a 2015) em que foram realizados experimentos de campo e experimentos numéricos para adaptar e testar o modelo nas condições de cultivo de mandioca no Rio Grande do Sul. Especiais agradecimentos ao Departamento de Fitotecnia da Universidade Federal de Santa Maria, pelo apoio durante o desenvolvimento do software; aos Programas de Pós-graduação em Engenharia Agrícola (PPGEA) e em Agronomia (PPGAgro) da UFSM, pelas dissertações e teses que deram suporte científico para o software; e ao Departamento de Linguagens e Sistemas de Computação e ao Curso de Ciência da Computação da UFSM, por oferecerem condições propícias ao desenvolvimento do trabalho.

# <span id="page-49-1"></span>**11. REFERÊNCIAS**

ALLEN, R. G. et al. **Crop evapotranspiration:** guidelines for computing crop water requirements. Rome: FAO, 1998. 300 p. (FAO Irrig. and Drain. Paper, n. 56).

BRASIL. Ministério da Agricultura. Departamento Nacional de Pesquisa Agropecuária.

**Levantamento de reconhecimento dos solos do estado do Rio Grande do Sul**. Recife:DNPEA, 1973. 431 p. (Boletim Técnico, nº 30).

FUKAI, S.; HAMMER, G.L. A simulation model of the growth of the cassava crop and its use to estimate cassava productivity in Northern Australia. **Agricultural Systems**, v.23, p.237-257, 1987.

GABRIEL, L. F. **Simulação da produtividade de mandioca para o estado do Rio Grande do Sul**. Santa Maria: UFSM, 2013. 92p. Dissertação Mestrado

GABRIEL, L. F. ; STRECK, N. A. ; ROBERTI, D. R. ; CHIELLE, Z. G.; UHLMANN, L.O. ; SILVA, M.R. da ; SILVA, S. D. Simulating cassava growth and yield under potential conditions in Southern Brazil. **Agronomy Journal**, v.106, n.4, p. 1119-1137, 2014.

HELDWEIN, A.B., ESTEFANEL, V., MANFRON, P.A., SACCOL, A.V., BURIOL, G.A., SCHNEIDER, F.M. Análise das temperaturas mínimas do ar registradas em Santa Maria, RS. I- Estimativa das temperaturas mínimas do ar a 5 cm da superfície do solo relvado e do solo desnudo. **Revista do Centro de Ciências Rurais**, v. 18, p. 314, 1988. LAGO, I.; STRECK, N. A.; BISOGNIN, D. A.; SOUZA, A. T.de.; SILVA, M. R. da. Transpiração e crescimento foliar de pantas de mandioca em resposta ao déficit hídrico no solo. **Pesquisa Agropecuária Brasileira**, v. 46, p. 14151423, 2011.

MATTHEWS, R. B.; HUNT, L. A. GUMCAS: a model describing the growth of cassava (*Manihot esculenta* L. Crantz). **Field Crops Research**, v.36, p.6984, 1994.

PINHEIRO, D. G.; STRECK, N. A.; RICHTER, G. L.; LANGNER, J. A.; WINCK, J. E. M.; UHLMANN, L. O.; ZANON, A. J. Limite crítico de água no solo para transpiração e crescimento foliar em mandioca em dois períodos com deficiência hídrica. **Revista Brasileira de Ciência do Solo**, v.38, p. 17401749, 2014.

[SCHONS,](http://lattes.cnpq.br/3549874528811173) A. et al. Emissão de folhas e início de acumulação de amido em raízes de uma variedade de mandioca em função da época de plantio. **Ciência Rural,** v.37, p.1586-1592, 2007.

ŠIMŮNEK, J.; ŠEJNA, M.; SAITO, H.; SAKAI, M.; VAN GENUCHTEN, M. TH. **The HYDRUS1D Software Package for Simulating the Movement of Water, Heat, and Multiple Solutes in Variably Saturated Media**, Version 4.16, HYDRUS Software Series 3, Department of Environmental Sciences, University of California Riverside, Riverside, California, USA, pp. 340, 2013.

STRECK, E. V.; KAMPF, N.; DALMOLIN, R. S. D.; KLAMT, E.; NASCIMENTO, P C.do.; SCHNEIDER, P.; GIASSON, E.; PINTO, L. F. S. **Solos do Rio Grande do Sul**. 2 ed. Porto Alegre: EMATER/RS, 2008. 222p.

### <span id="page-51-0"></span>**12. LISTA DE ABREVIATURAS**

AFE – Área foliar específica (cm<sup>2</sup>/g)

 $AFE<sub>0</sub> - Área foliar específica para uma determinada cultivar a uma temperatura de 24°C$ sem estresse hídrico

 $A<sub>leaf</sub> - Idade foliar$ 

- ALT Alteração no armazenamento
- ARM Armazenamento
- CAD Capacidade de água disponível
- CF Somatório da taxa de crescimento de folhas
- CH Somatório da taxa de crescimento de haste
- CRF Somatório da taxa de crescimento de raízes fibrosas
- CT Somatório da taxa de crescimento total da cultura
- DDA– Dia do Ano
- DEF Deficiência hídrica
- DesRep Somatório do desenvolvimento diário reprodutivo (Dd)
- DesVeg Somatório do desenvolvimento diário vegetativo (Dd)

 $ET<sub>C</sub>$  – Evapotranspiração da cultura

- $ET_0$  Evapotranspiração potencial
- ETR Evapotranspiração Real

Evapo – Evapotranspiração de referência calculada pelo método de Penmann e Montheith (mm)

- EXC Excedente hídrico
- FATS Fração de Água Transpirável no Solo
- ffi Função de resposta ao stresse hídrico
- Fotop Fotoperíodo em horas
- $Fotop<sub>0</sub> Fotoperíodo ótimo mínimo em horas$
- g (Fotop) Função de fotoperíodo
- HD Desenvolvimento horário
- HP Haste principal
- HPA Razão haste/parte aérea
- IAF Somatório do Índice de área foliar
- $L<sub>sen</sub>$  Índice de área foliar crítico
- NegAc Negativo Acumulado
- NF– Somatório da taxa de aparecimento de folhas
- NFT somatório do Número de folhas totais
- NH Número de hastes
- $P<sub>leaf</sub> Longevidade foliar potencial$
- Precip Precipitação (mm)
- r Taxa diária de senescência
- Rad Radiação Solar (MJ m-2 dia-1)
- Raiztot Somatório do crescimento de raízes fibrosas e tuberosas (g/m²)

RaizTub – Crescimento de raízes tuberosas (g/m²)

- Rp Desenvolvimento diário reprodutivo
- Rv Desenvolvimento diário vegetativo
- RFPA Razão raiz fibrosa /parte aérea
- $S<sub>Foton</sub>$  Sensibilidade do genótipo ao fotoperíodo
- SWmed- Conteúdo atual de água médio (cm<sup>3</sup> água/cm<sup>3</sup> solo)
- $SW(1)$  Conteúdo atual de água na camada 1 (cm<sup>3</sup> água/cm<sup>3</sup> solo)
- SW(2)- Conteúdo atual de água na camada 2 (cm<sup>3</sup> água/cm<sup>3</sup> solo)
- SW(3)- Conteúdo atual de água na camada 3 (cm<sup>3</sup> água/cm<sup>3</sup> solo)
- SW(4)- Conteúdo atual de água na camada 4 (cm<sup>3</sup> água/cm<sup>3</sup> solo)
- SW(5)- Conteúdo atual de água na camada 5 (cm<sup>3</sup> água/cm<sup>3</sup> solo)
- SW(6)- Conteúdo atual de água na camada 6 (cm<sup>3</sup> água/cm<sup>3</sup> solo)
- t Emergência

TAF – Taxa de aparecimento de folhas considerando-se como folha até a última que apresentar pelo menos um dos lóbulos abertos (folhas/dia)

- $T_{base}$  Temperatura base do ar (°C)
- TCF Taxa de crescimento de folhas  $(g/m<sup>2</sup>)$
- TCFTot Taxa de crescimento de folhas total (considerando pecíolo)
- TCH Taxa de crescimento de haste  $(g/m<sup>2</sup>)$
- TCRF Taxa de crescimento de raízes fibrosas (g/m²)
- TCT Taxa de crescimento total da cultura(folhas+haste+raízes) (g/m²)
- $TCT_{\text{Max}}$  Taxa máxima de crescimento total da cultura
- Td Temperatura horária para as 24 horas do dia (ºC)
- TF– Tamanho de folha (cm²)
- $TF<sub>Max</sub>$  Tamanho de folha máximo (cm<sup>2</sup>)
- $TF_{300}$  Tamanho de folha aos 300 dias (cm<sup>2</sup>)
- TIAF –Taxa de área foliar
- $T_{\text{Max}}$  Temperatura maxima do ar (°C)
- T<sub>Med</sub>-Temperatura média do ar (°C)
- $T_{\text{Min}}$  Temperatura mínima do ar (°C)
- $T_{ot}$  Temperatura ótima do ar (°C)
- $T_{te}$  Desenvolvimento diário (Dd)
- $\rm t_{TF}$  Tempo em dias após a emergência que o  $\rm TF_{Max}$ é alcançado
- Umid- Umidade Relativa do ar (%)
- Vel Velocidade do vento á 10 m
- $\Upsilon_{sl}$  Coeficiente de sensibilidade ao sombreamento